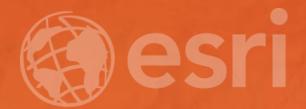

# Python - Tips and Tricks for getting started

Jack Horton

# **Python is everywhere in ArcGIS**

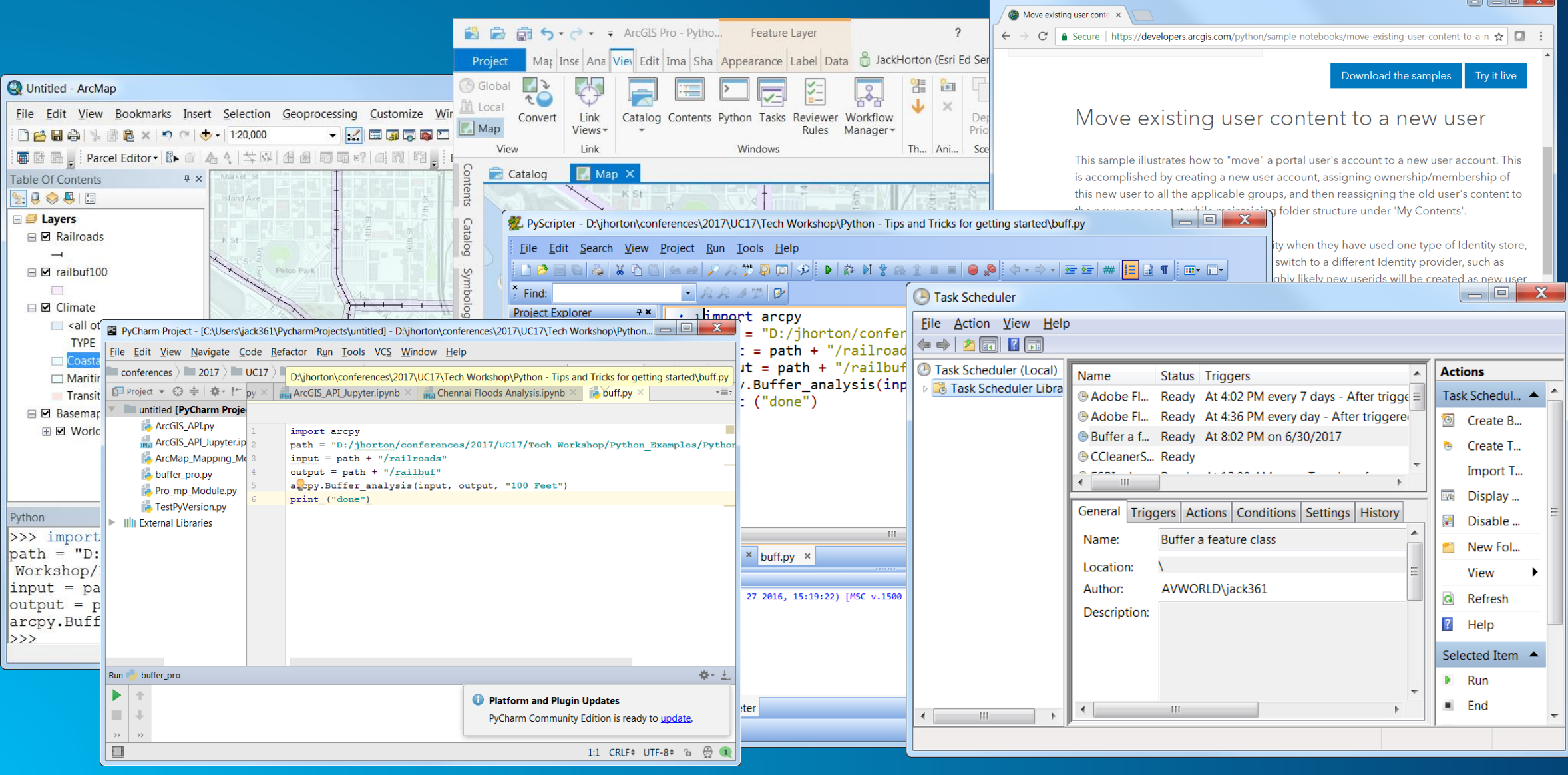

# **ArcMap**

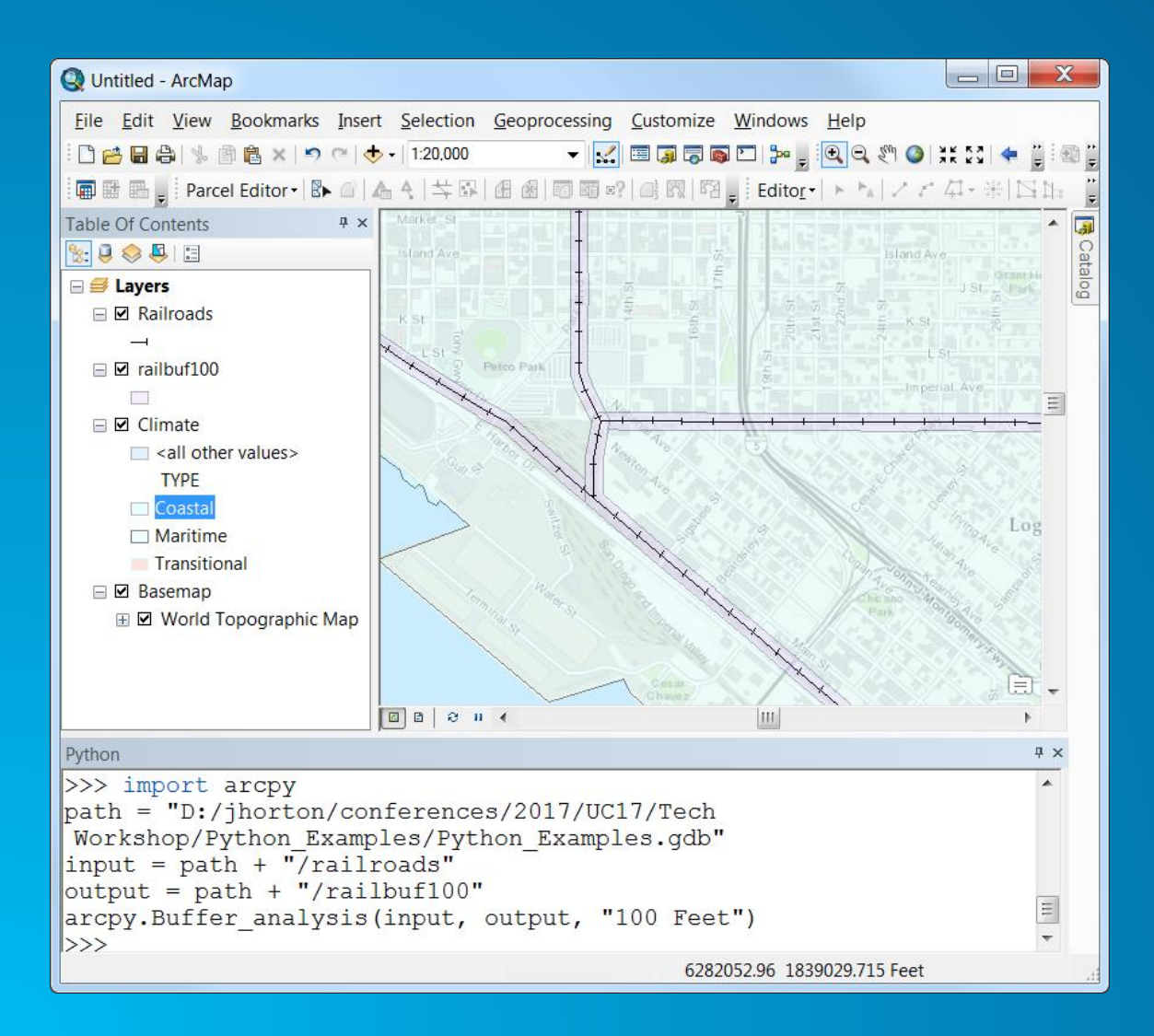

# **ArcGIS Pro**

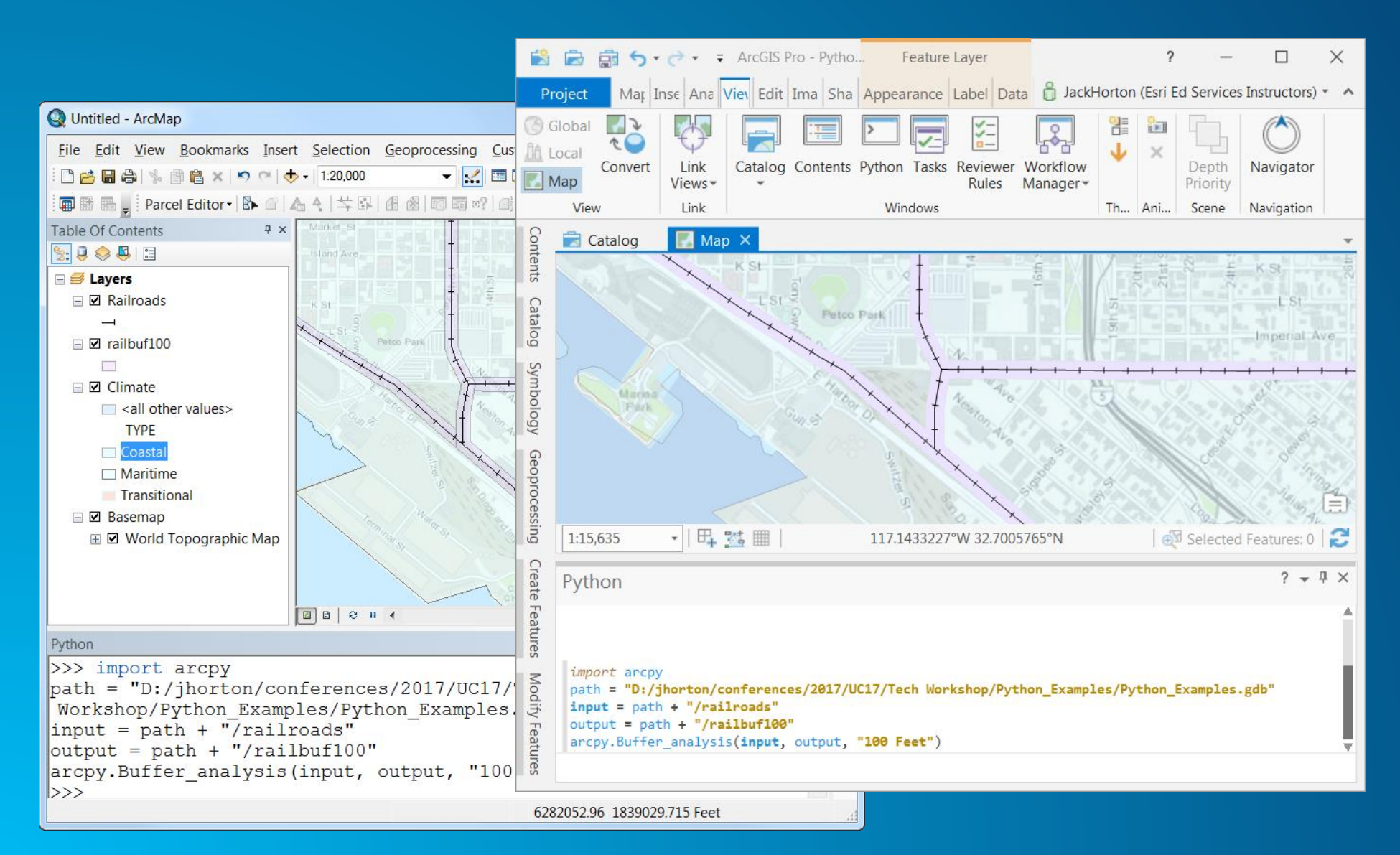

# **ArcGIS Online or Enterprise (Portal)**

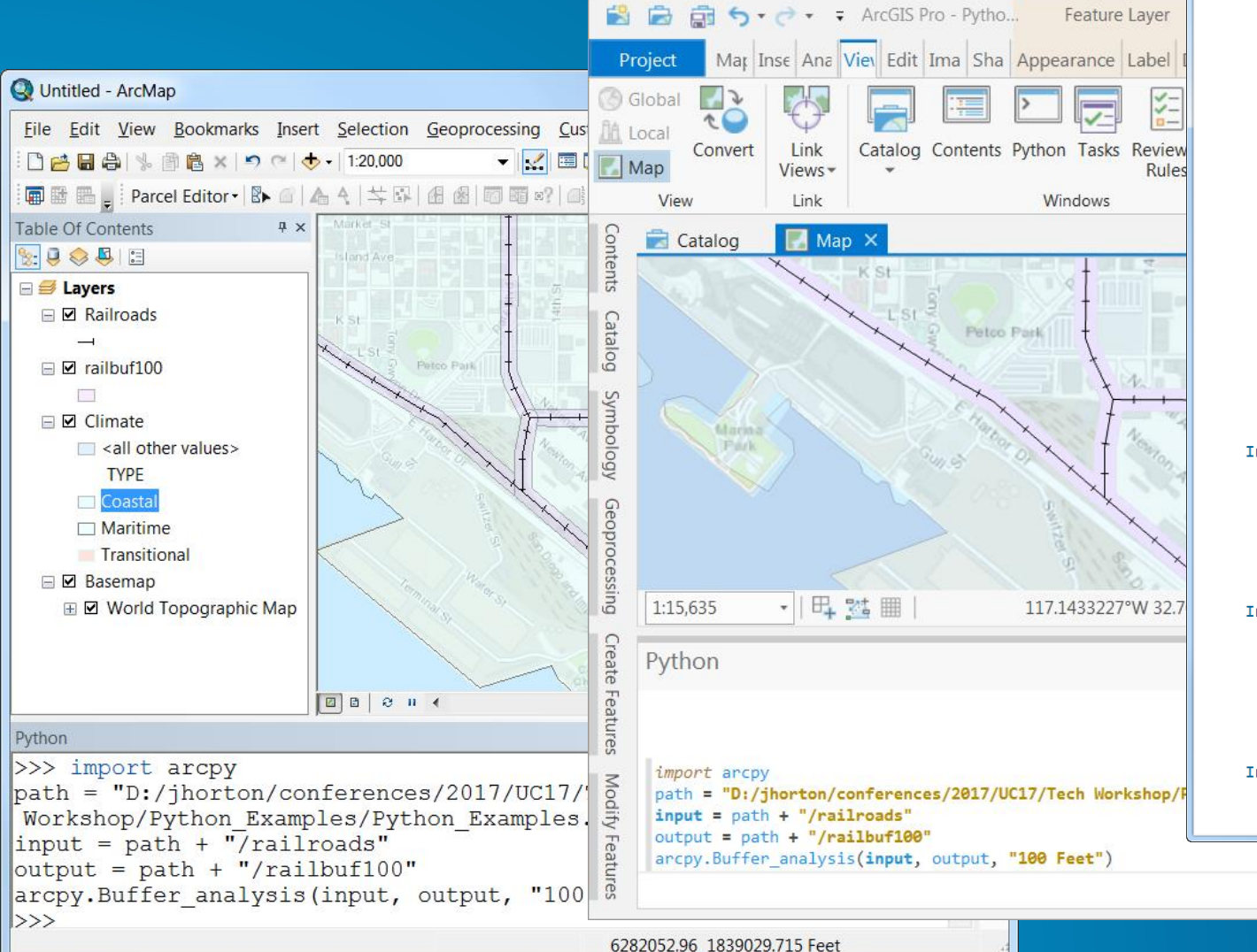

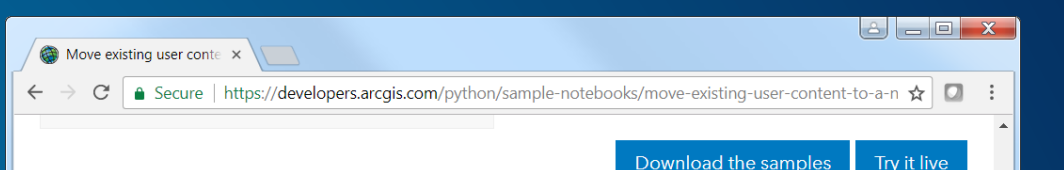

#### Move existing user content to a new user

This sample illustrates how to "move" a portal user's account to a new user account. This is accomplished by creating a new user account, assigning ownership/membership of this new user to all the applicable groups, and then reassigning the old user's content to the new user connect while maintaining folder structure under 'My Contents'.

For some customers, this is a useful utility when they have used one type of Identity store, e.g. Built-in Users, and then decided to switch to a different Identity provider, such as SAML or IWA. In these situations, it is highly likely new userids will be created as new user accounts get created. This Jupyter Notebook is an example of how to use the Python API to take a user's content and migrate it to a new userid while maintaining all group membership and content (including folders in My Content).

#### In  $[]$ : from arcgis.gis import \*

Create a connection to the portal. In this case, we will exercise the verify\_cert option to not validate the SSL certificate (True by default).

#### In  $[ ]:$ gis = GIS("portal url", "username", "password", verify cert=False)

Establish variables for the current userid that is being transitioned and for the new userid to be created (e.g. a new Single Sign-on username).

In  $[ ]: ]$  orig userid = "georged" new\_userid = "gsd@esri.com"

# **You can run it in the application**

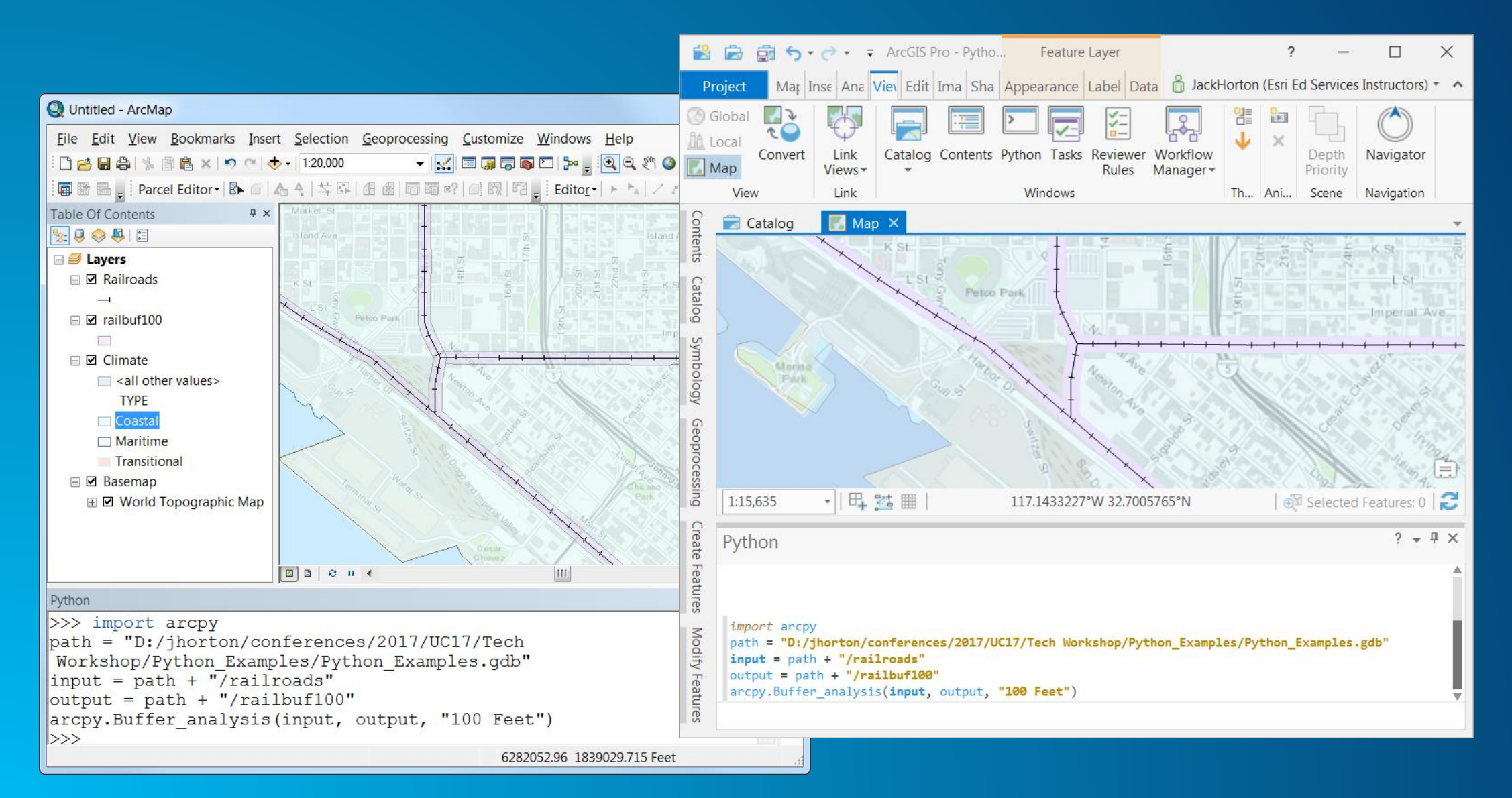

# **You can run it in an IDE (Interactive Development Environment)**

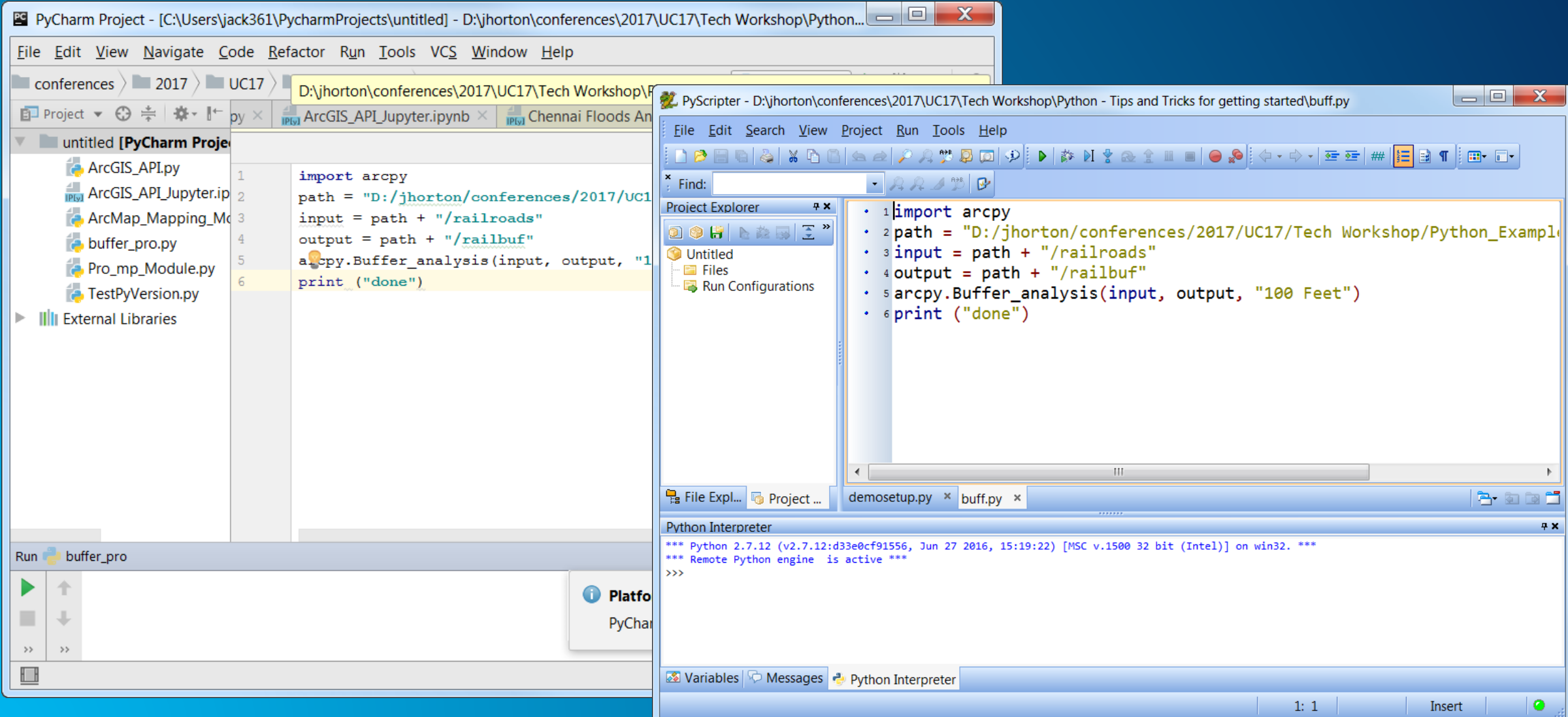

# **You can run it standalone**

C:\windows\system32\cmd.exe

 $\texttt{C:}\text{Users}\text{361}>C:\Python27\text{ArcGIS10.5\python.exe "D:\jhotton\conferences\2017\boxtimes\conferences}$ UC17\Tech Workshop\Python - Tips and Tricks for getting started\buff01.py" ldone

 $\textsf{C:}\text{\textbackslash}$ Users $\text{\textbackslash}$ jack361 $\text{\textbackslash}$ 

 $\overline{\mathbf{v}}$ 

o

 $\qquad \qquad \blacksquare$ 

х

# **Or you can schedule it to run automatically**

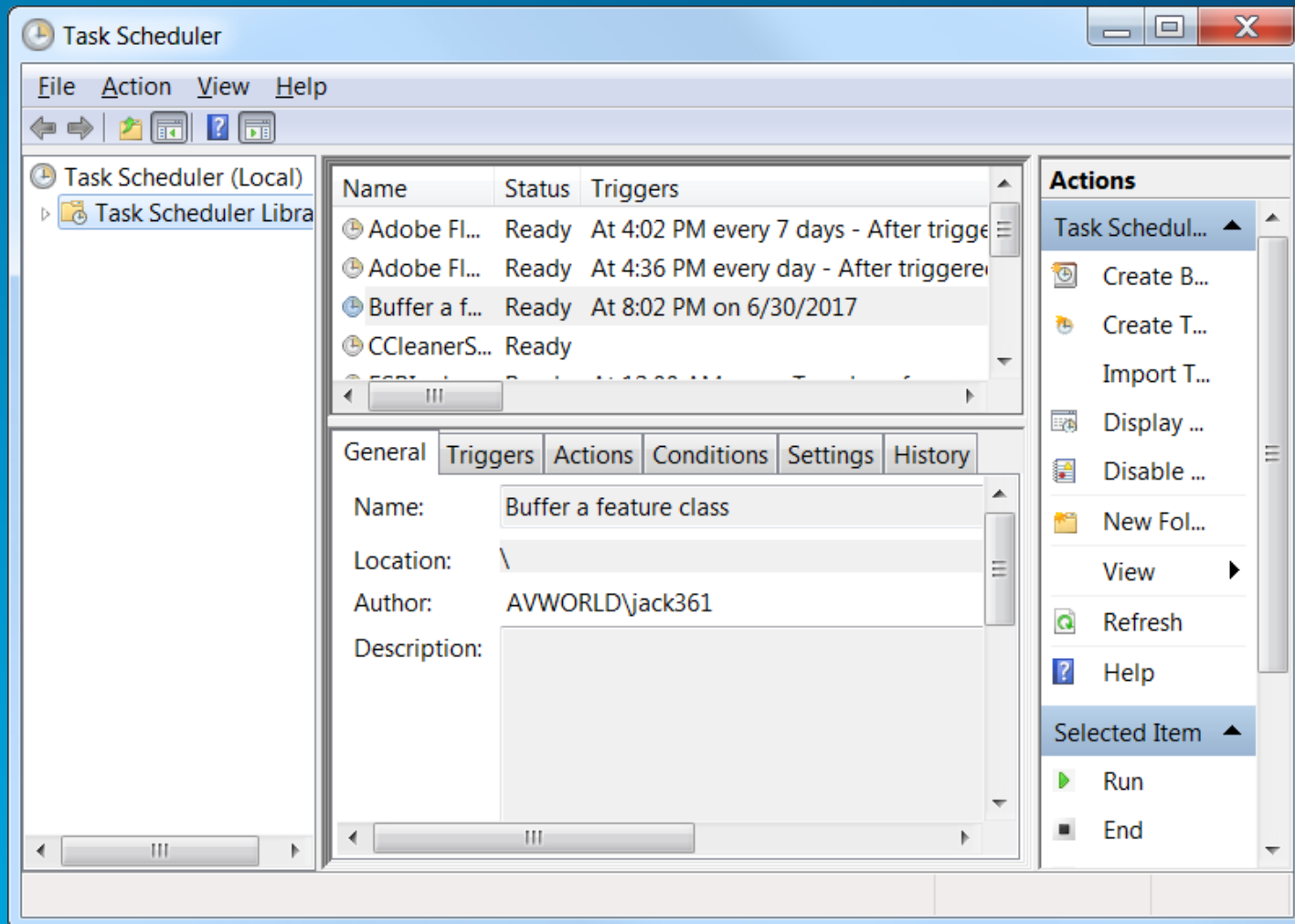

# **A Python script is just a text file**

```
I٠
   buffer_example.py - Notepad
                                                                        \equivFile Edit Format View Help
   buffer_example.py
∥#
                                                                                      ∸
\vert \#∦
   Demonstrates how to run the Buffer tool from Python
∦
∦
   JH June 30, 2017
|import arcpy
           = "D:/jhorton/data/Python_Testing.gdb"<br>= path + "/railroads"
Ipath
input
\begin{bmatrix} 0 & \text{with} \\ 0 & \text{with} \end{bmatrix} = \begin{bmatrix} 0 & \text{with} \\ 0 & \text{with} \end{bmatrix}|arcpy.Buffer_analysis(input, output, "100 Feet")
print ("done")
                                                                                      ┯
```
# **Python automates the things you do by hand, such as**

- **Mapping**
- **Data management**
- **Analysis**
- **Publishing web services**
- **Administering your portal**
- **And much more**

**In this workshop, we will focus on simple analysis running geoprocessing tools.**

# **The Help is full of code samples**

#### Code sample

**Buffer example 1 (Python window)** 

The following Python window script demonstrates how to use the Buffer tool.

```
import arcpy
\texttt{arcpy.environ.workspace} = "C://data"arcpy.Buffer analysis("roads", "C:/output/majorrdsBuffered", "100 Feet", "FULL", "ROUND", "LIST", "Distance")
```
**…Copy and paste them to get started**

# **arcpy contains the Esri Python code in ArcGIS Pro and ArcMap**

#### **We import the arcpy module so we can get to things like the buffer tool**

```
import arcpy
path = "D:/jhorton/conferences/2017/UC17/TechWorkshop/Python_Examples/Python_Examples.gdb"
input = path + "/railroads"
output = path + "/railbuf"
arcpy.Buffer_analysis(input, output, "100 Feet")
print ("done")
```
### **Variables store data**

#### **In this script, we put a long pathname in a variable called path**

```
import arcpy
path = "D:/jhorton/conferences/2017/UC17/TechWorkshop/Python_Examples/Python_Examples.gdb"
input = path + "/railroads"
output = path + "/railbuf"
arcpy.Buffer_analysis(input, output, "100 Feet")
print ("done")
```
### **Variables store data**

#### **Then we use it to make two new variables containing the pathnames to our data**

```
import arcpy
path = "D:/jhorton/conferences/2017/UC17/TechWorkshop/Python_Examples/Python_Examples.gdb"
input = path + "/railroads"
output = path + "/railbuf"
arcpy.Buffer_analysis(input, output, "100 Feet")
print ("done")
```
### **Variables store data**

#### **And we finally use these two variables as input to the Buffer geoprocessing tool**

```
import arcpy
path = "D:/jhorton/conferences/2017/UC17/TechWorkshop/Python_Examples/Python_Examples.gdb"
input = path + "/railroads"
output = path + "/railbuf"
arcpy.Buffer_analysis(input, output, "100 Feet")
print ("done")
```
# **Let's run our script**

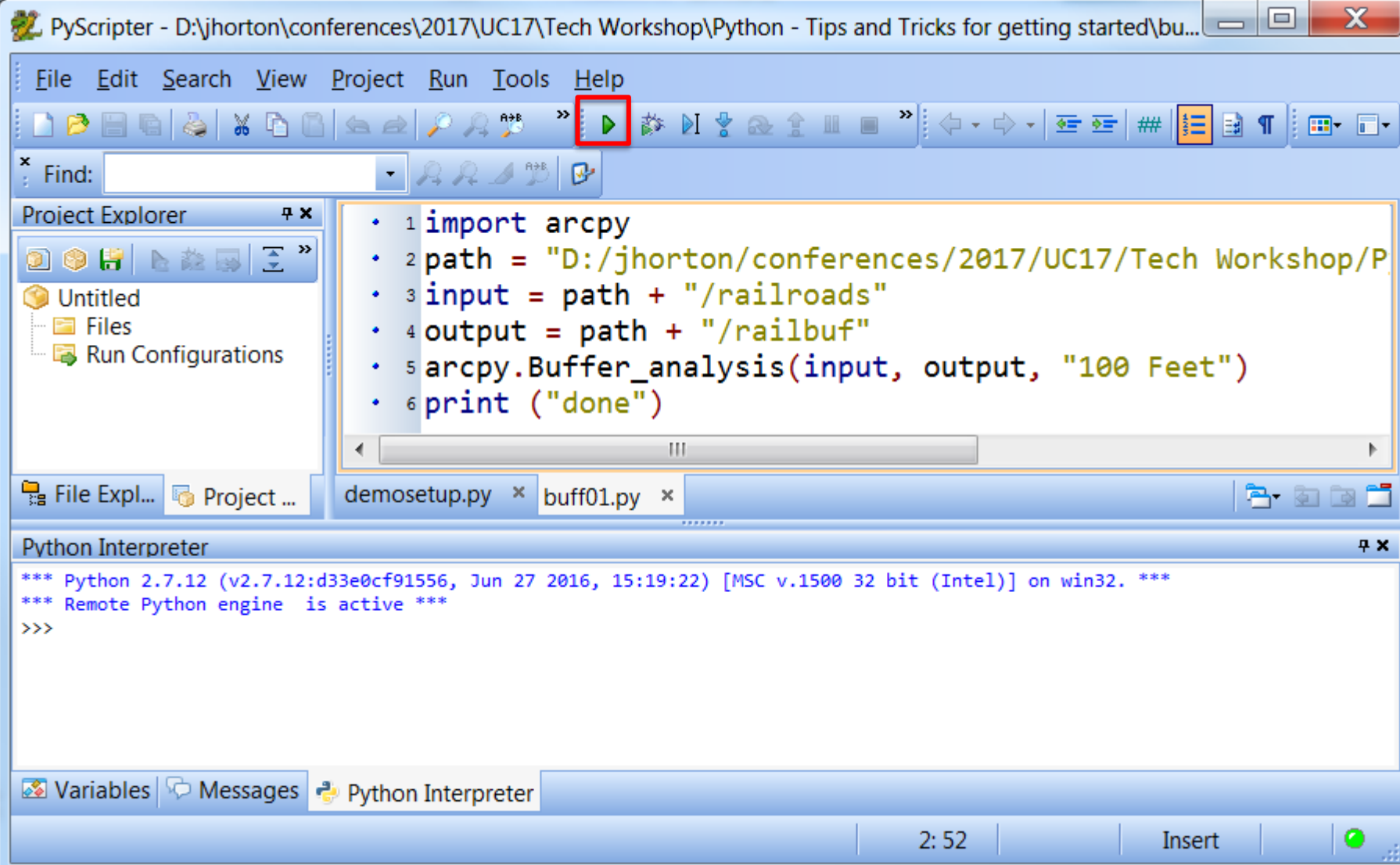

# **It worked! – It made the buffer, then printed "done"**

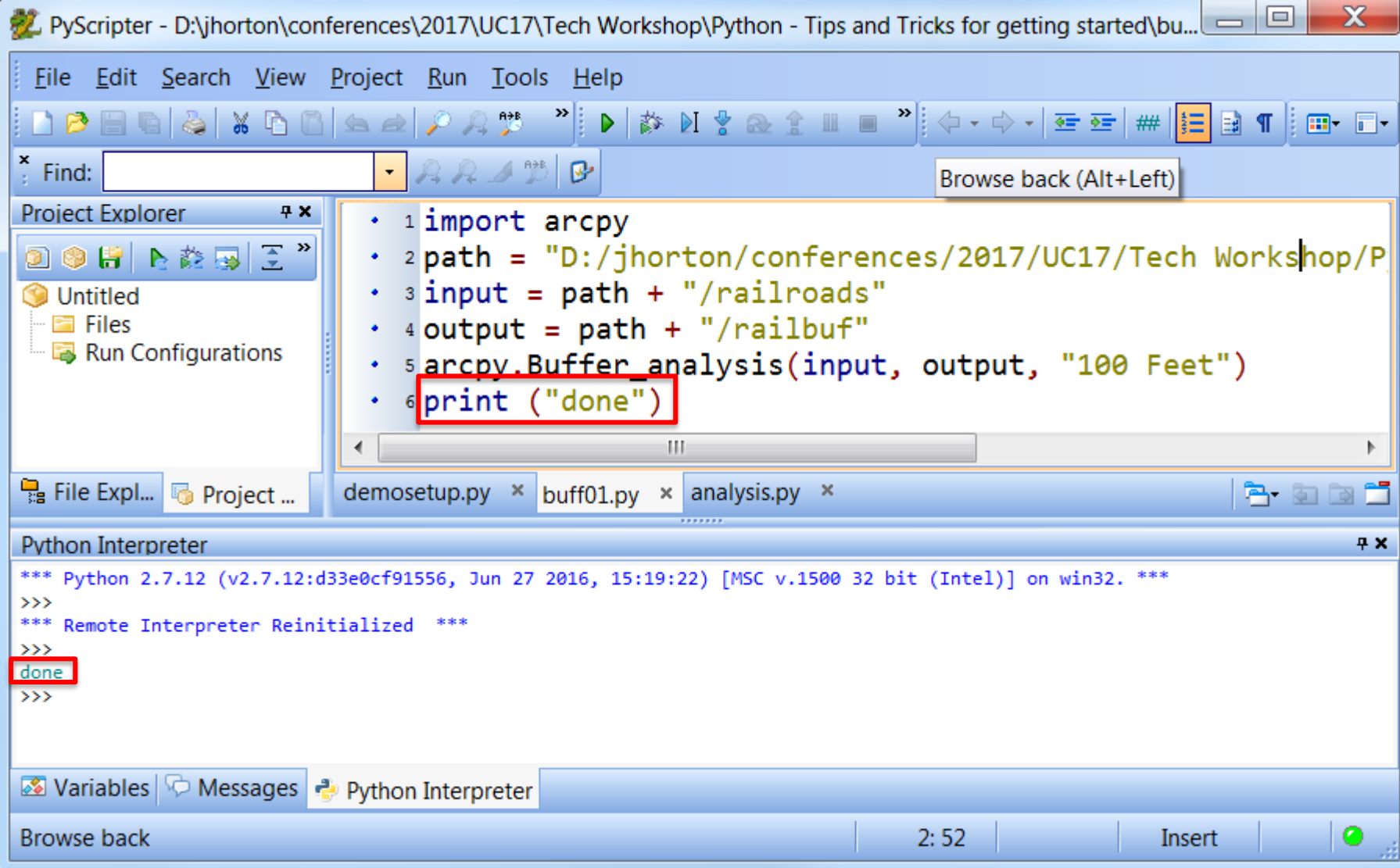

# **Lets run it again – it fails, because the output feature class already exists**

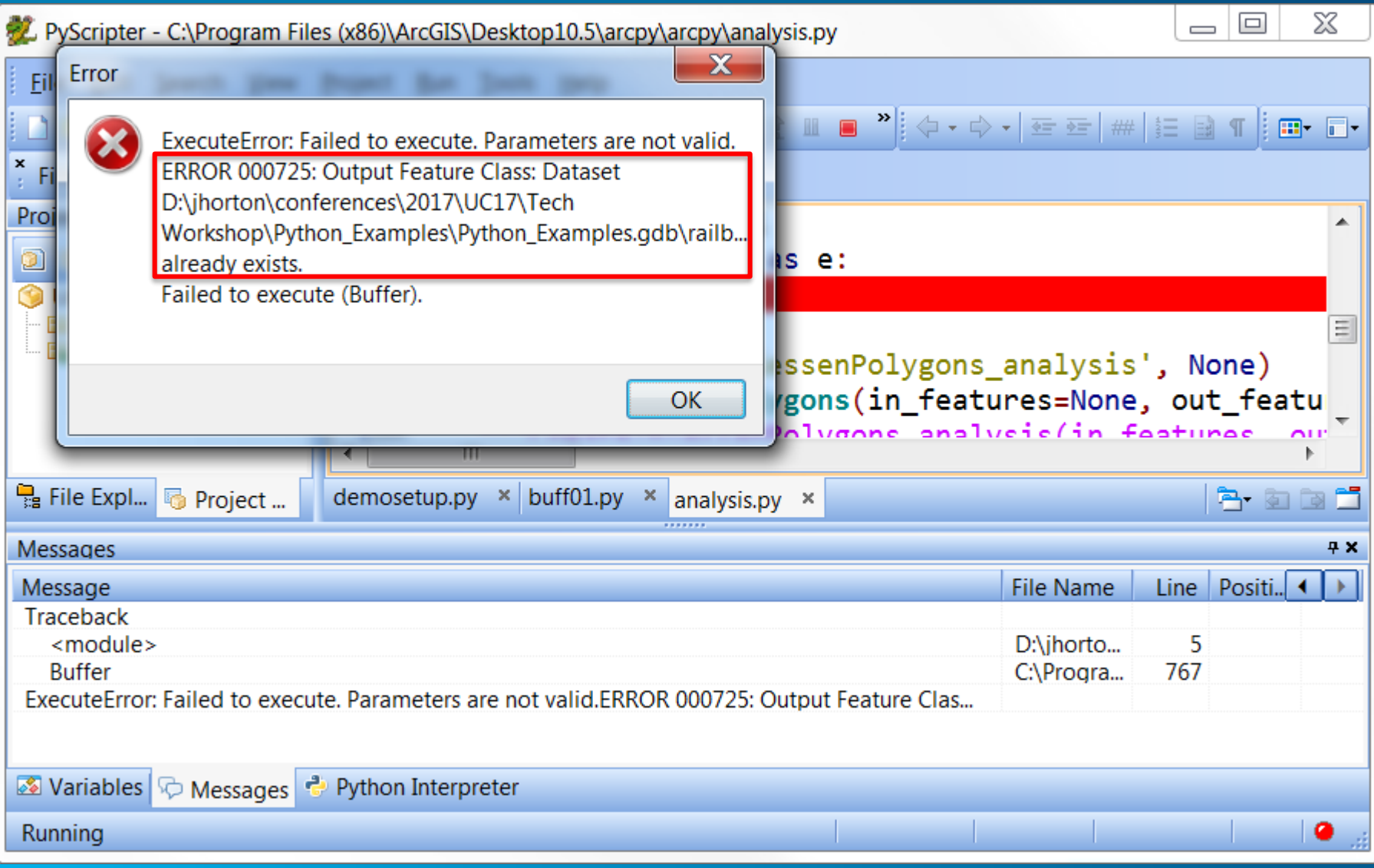

# **Let's delete it if it already exists**

# • **Search for "Exists" and get another code sample from the help**

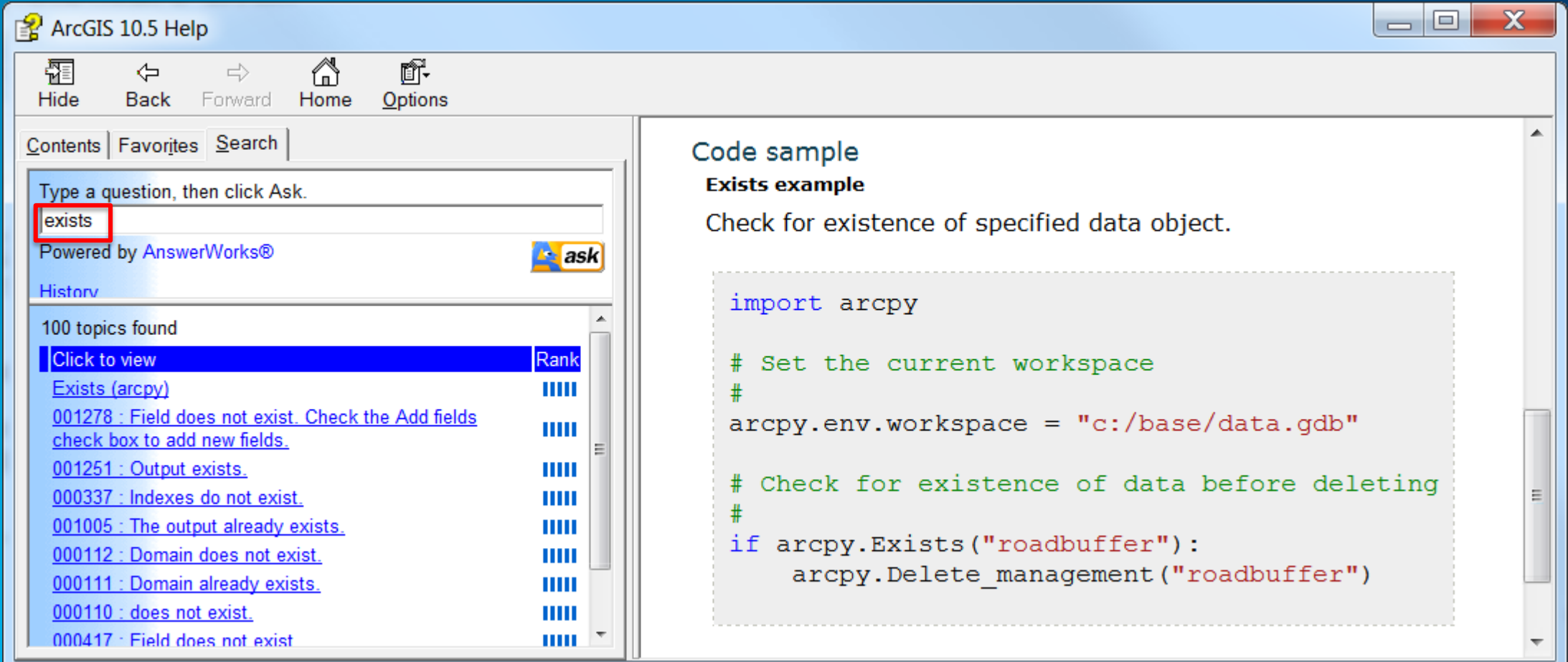

# **Let's delete it if it already exists**

# • **Search for "Exists" and get another code sample from the help**

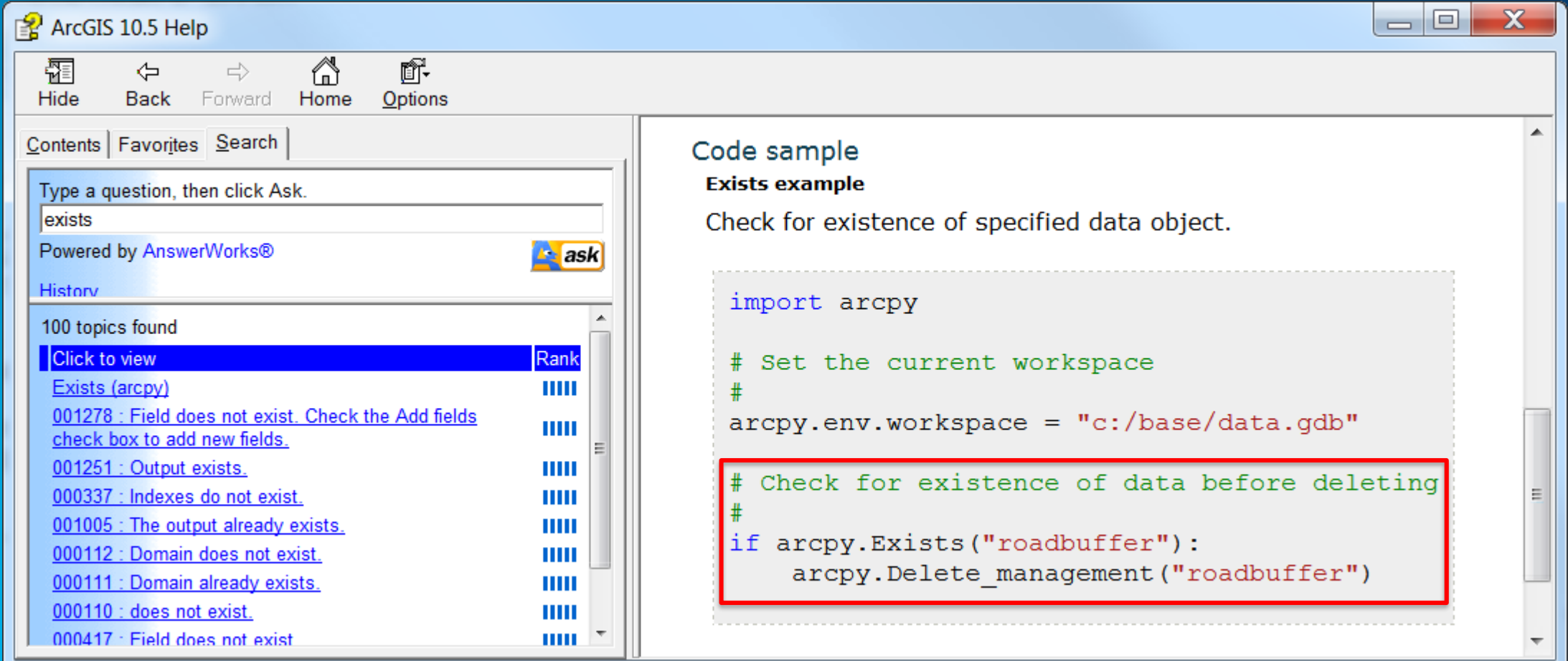

```
import arcpy
path = "D:/jhorton/conferences/2017/UC17/TechWorkshop/Python_Examples/Python_Examples.gdb"
input = path + "/railroads"
output = path + "/railbuf"
arcpy.Buffer_analysis(input, output, "100 Feet")
print ("done")
```

```
import arcpy
path = "D:/jhorton/conferences/2017/UC17/TechWorkshop/Python_Examples/Python_Examples.gdb"
input = path + "/railroads"
output = path + "/railbuf"
```

```
arcpy.Buffer_analysis(input, output, "100 Feet")
print ("done")
```

```
import arcpy
```

```
path = "D:/jhorton/conferences/2017/UC17/TechWorkshop/Python_Examples/Python_Examples.gdb"
```

```
input = path + "/railroads"
```

```
output = path + "/railbuf"
```

```
if arcpy.Exists(output):
```

```
arcpy.Delete_management(output)
```

```
arcpy.Buffer_analysis(input, output, "100 Feet")
print ("done")
```
#### **Note that we don't use quotes, because our quoted string is in the variable called output**

```
import arcpy
path = "D:/jhorton/conferences/2017/UC17/TechWorkshop/Python_Examples/Python_Examples.gdb"
input = path + "/railroads"
output = path + "/railbuf"
if arcpy.Exists(output):
    arcpy.Delete_management(output)
arcpy.Buffer_analysis(input, output, "100 Feet")
print ("done")
```
# **Now it works, because it deletes the output feature class if it already exists**

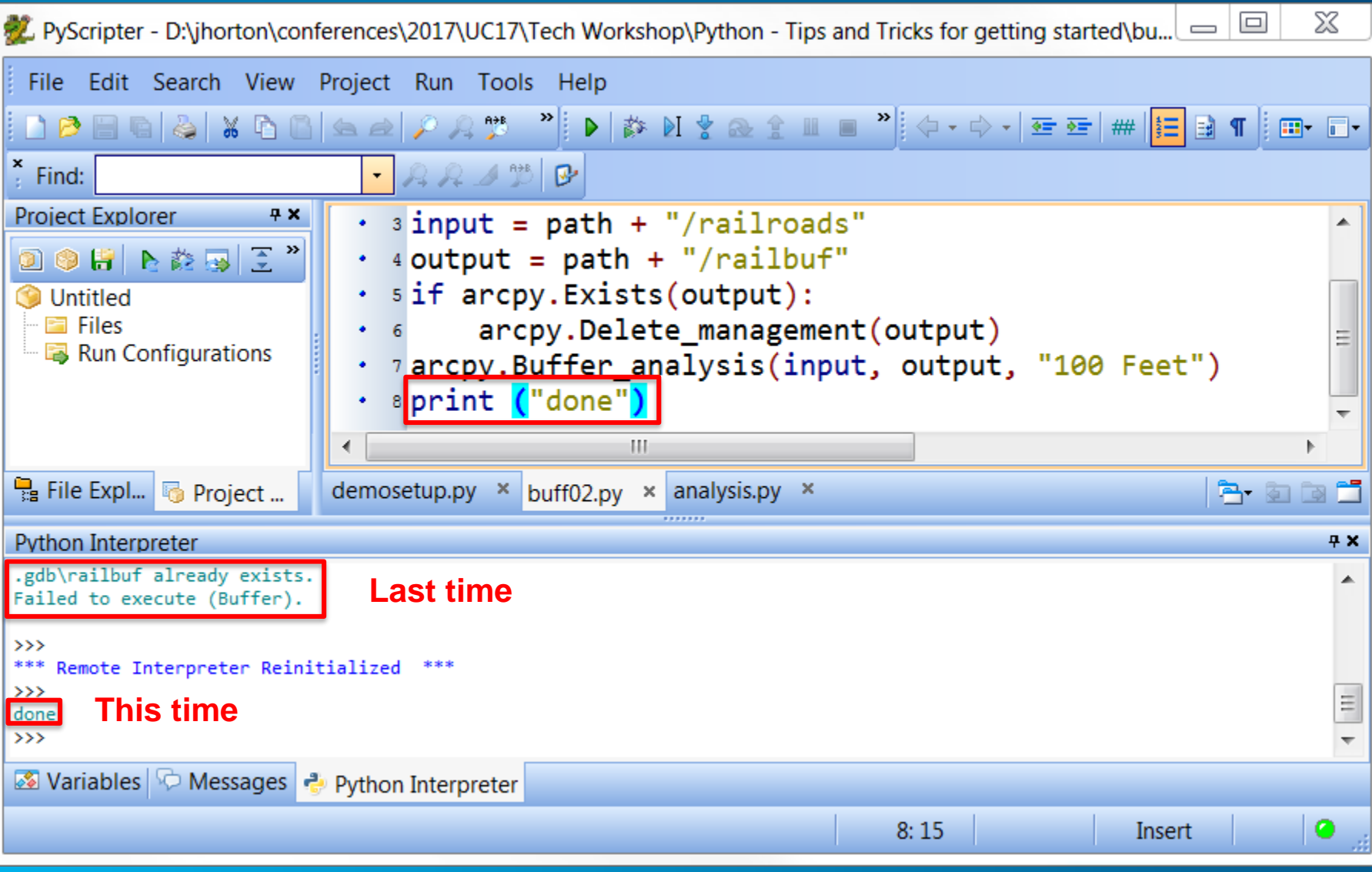

# **Lets buffer all the feature classes in the geodatabase**

### **Search the help for ListFeatureClasses**

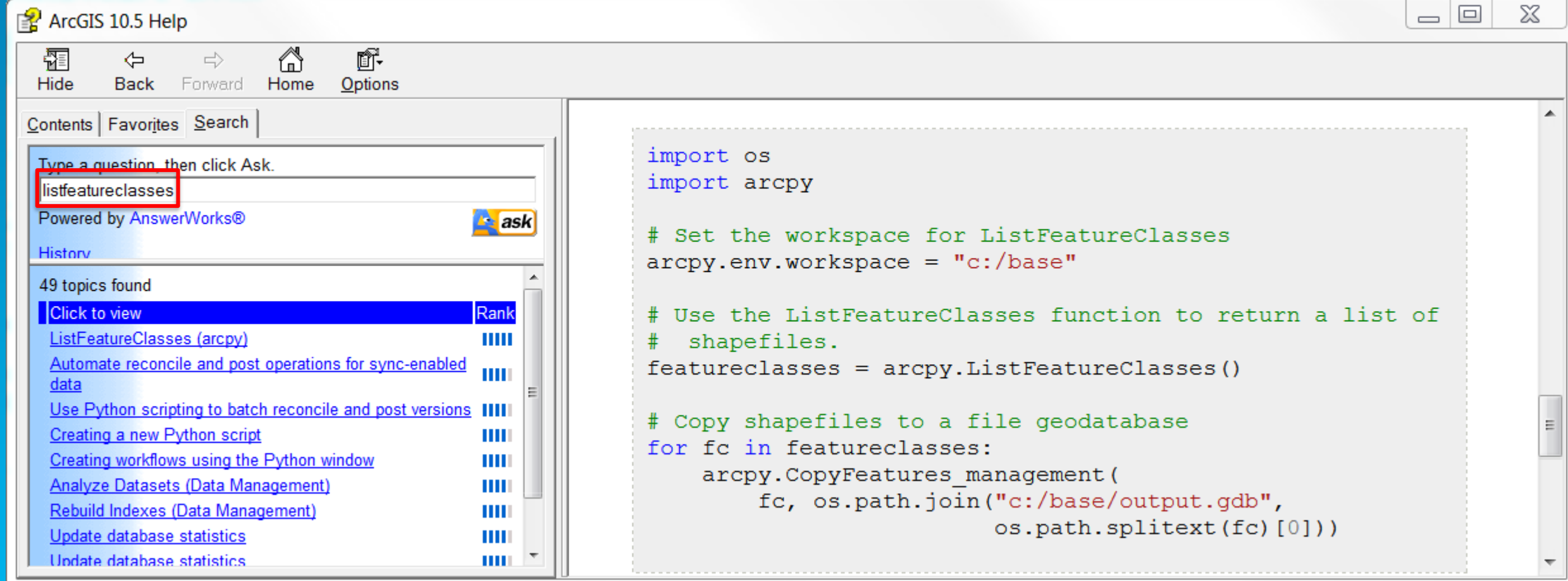

# **Lets buffer all the feature classes in the geodatabase**

### **And copy the sample**

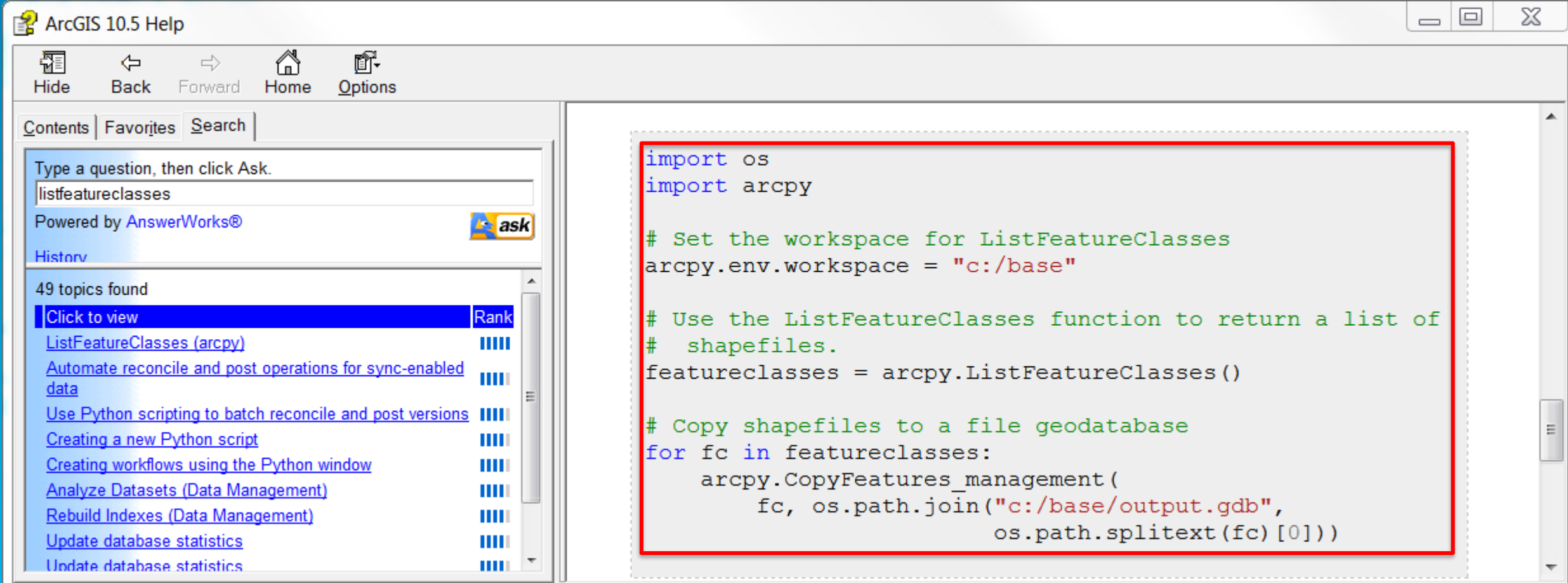

# **This sample is kind of fancy – lets remove what we don't need**

**import os import arcpy**

```
# Set the workspace for ListFeatureClasses
arcpy.env.workspace = "c:/base"
```

```
# Use the ListFeatureClasses function to return a list of
# shapefiles.
featureclasses = arcpy.ListFeatureClasses()
```

```
# Copy shapefiles to a file geodatabase
for fc in featureclasses:
    arcpy.CopyFeatures_management(
        fc, os.path.join("c:/base/output.gdb",
                         os.path.splitext(fc)[0]))
```
# **This sample is kind of fancy – lets remove what we don't need**

**This example uses a Standard Python Module called OS to manipulate pathnames import os import arcpy**

```
# Set the workspace for ListFeatureClasses
arcpy.env.workspace = "c:/base"
```
**# Use the ListFeatureClasses function to return a list of # shapefiles. featureclasses = arcpy.ListFeatureClasses()**

```
# Copy shapefiles to a file geodatabase
for fc in featureclasses:
    arcpy.CopyFeatures_management(
        fc, os.path.join("c:/base/output.gdb",
                         os.path.splitext(fc)[0]))
```
#### **Lets remove that part…**

**import arcpy**

```
# Set the workspace for ListFeatureClasses
arcpy.env.workspace = "c:/base"
```

```
# Use the ListFeatureClasses function to return a list of
# shapefiles.
featureclasses = arcpy.ListFeatureClasses()
```

```
# Copy shapefiles to a file geodatabase
for fc in featureclasses:
```
#### **… and just print out the feature classes for now**

**import arcpy**

```
# Set the workspace for ListFeatureClasses
arcpy.env.workspace = "c:/base"
```

```
# Use the ListFeatureClasses function to return a list of
# shapefiles.
featureclasses = arcpy.ListFeatureClasses()
```

```
# Copy shapefiles to a file geodatabase
for fc in featureclasses:
   print (fc)
```
#### **… also update the comments to keep them relevant to what we are doing**

**import arcpy**

```
# Set the workspace for ListFeatureClasses
arcpy.env.workspace = "c:/base"
```

```
# Use the ListFeatureClasses function to return a list of
# shapefiles.
featureclasses = arcpy.ListFeatureClasses()
```

```
# Copy shapefiles to a file geodatabase
for fc in featureclasses:
   print (fc)
```
#### **… also update the comments to keep them relevant to what we are doing**

**import arcpy**

```
# Set the workspace for ListFeatureClasses
arcpy.env.workspace = "c:/base"
```
**# Use the ListFeatureClasses function to return a list of feature classes.**

```
featureclasses = arcpy.ListFeatureClasses()
```

```
# Print out each feature class name
for fc in featureclasses:
   print (fc)
```
# **We must set the workspace environment**

**import arcpy**

```
# Set the workspace for ListFeatureClasses
arcpy.env.workspace = "c:/base"
```
**# Use the ListFeatureClasses function to return a list of feature classes.**

```
featureclasses = arcpy.ListFeatureClasses()
```
**# Print out each feature class name for fc in featureclasses: print (fc)**

# **We must set the workspace environment**

#### **That is how LstFeatureClasses knows what workspace to list out**

**import arcpy**

```
# Set the workspace for ListFeatureClasses
arcpy.env.workspace = "c:/base"
```
**# Use the ListFeatureClasses function to return a list of feature classes**

```
featureclasses = arcpy.ListFeatureClasses()
```
**# Print out each feature class name for fc in featureclasses: print (fc)**
### **Lets remove some blank lines**

**# Set the workspace for ListFeatureClasses arcpy.env.workspace = "c:/base" # Use the ListFeatureClasses function to return a list of feature classes featureclasses = arcpy.ListFeatureClasses() # Print out each feature class name for fc in featureclasses: print (fc)**

### **Lets remove some blank lines**

**# Set the workspace for ListFeatureClasses arcpy.env.workspace = "c:/base" # Use the ListFeatureClasses function to return a list of feature classes featureclasses = arcpy.ListFeatureClasses() # Print out each feature class name for fc in featureclasses: print (fc)**

#### **…and merge in our existing script**

```
import arcpy
```

```
path = "D:/jhorton/conferences/2017/UC17/TechWorkshop/Python_Examples/Python_Examples.gdb"
```

```
input = path + "/railroads"
```

```
output = path + "/railbuf"
```

```
if arcpy.Exists(output):
```

```
arcpy.Delete_management(output)
```

```
arcpy.Buffer_analysis(input, output, "100 Feet")
```

```
print ("done")
```

```
# Set the workspace for ListFeatureClasses
arcpy.env.workspace = "c:/base"
# Use the ListFeatureClasses function to return a list of feature classes
featureclasses = arcpy.ListFeatureClasses()
# Print out each feature class name
for fc in featureclasses:
   print (fc)
```
#### **…and merge in our existing script**

```
import arcpy
```

```
path = "D:/jhorton/conferences/2017/UC17/TechWorkshop/Python_Examples/Python_Examples.gdb"
```

```
input = path + "/railroads"
```

```
output = path + "/railbuf"
```

```
if arcpy.Exists(output):
```

```
arcpy.Delete_management(output)
```

```
arcpy.Buffer_analysis(input, output, "100 Feet")
```

```
print ("done")
```

```
# Set the workspace for ListFeatureClasses
arcpy.env.workspace = "c:/base"
# Use the ListFeatureClasses function to return a list of feature classes
featureclasses = arcpy.ListFeatureClasses()
# Print out each feature class name
for fc in featureclasses:
   print (fc)
```
### **We will comment out the lines that run the Buffer tool for now**

```
import arcpy
```

```
path = "D:/jhorton/conferences/2017/UC17/TechWorkshop/Python_Examples/Python_Examples.gdb"
```

```
input = path + "/railroads"
```
**output = path + "/railbuf"**

```
# if arcpy.Exists(output):
```

```
# arcpy.Delete_management(output)
```

```
# arcpy.Buffer_analysis(input, output, "100 Feet")
```

```
# print ("done")
```

```
# Set the workspace for ListFeatureClasses
arcpy.env.workspace = "c:/base"
# Use the ListFeatureClasses function to return a list of feature classes
featureclasses = arcpy.ListFeatureClasses()
# Print out each feature class name
for fc in featureclasses:
   print (fc)
```
### **This script is still trying to use the data from the sample**

```
import arcpy
path = "D:/jhorton/conferences/2017/UC17/TechWorkshop/Python_Examples/Python_Examples.gdb"
input = path + "/railroads"
output = path + "/railbuf"
# if arcpy.Exists(output):
# arcpy.Delete_management(output)
# arcpy.Buffer_analysis(input, output, "100 Feet")
# print ("done")
# Set the workspace for ListFeatureClasses
arcpy.env.workspace = "c:/base"
# Use the ListFeatureClasses function to return a list of feature classes
featureclasses = arcpy.ListFeatureClasses()
# Print out each feature class name
for fc in featureclasses:
   print (fc)
```
### **Substitute our path variable for the workspace**

```
import arcpy
path = "D:/jhorton/conferences/2017/UC17/TechWorkshop/Python_Examples/Python_Examples.gdb"
input = path + "/railroads"
output = path + "/railbuf"
# if arcpy.Exists(output):
# arcpy.Delete_management(output)
# arcpy.Buffer_analysis(input, output, "100 Feet")
# print ("done")
# Set the workspace for ListFeatureClasses
arcpy.env.workspace = path
# Use the ListFeatureClasses function to return a list of feature classes
featureclasses = arcpy.ListFeatureClasses()
# Print out each feature class name
for fc in featureclasses:
   print (fc)
```
# **Lets test what we have so far**

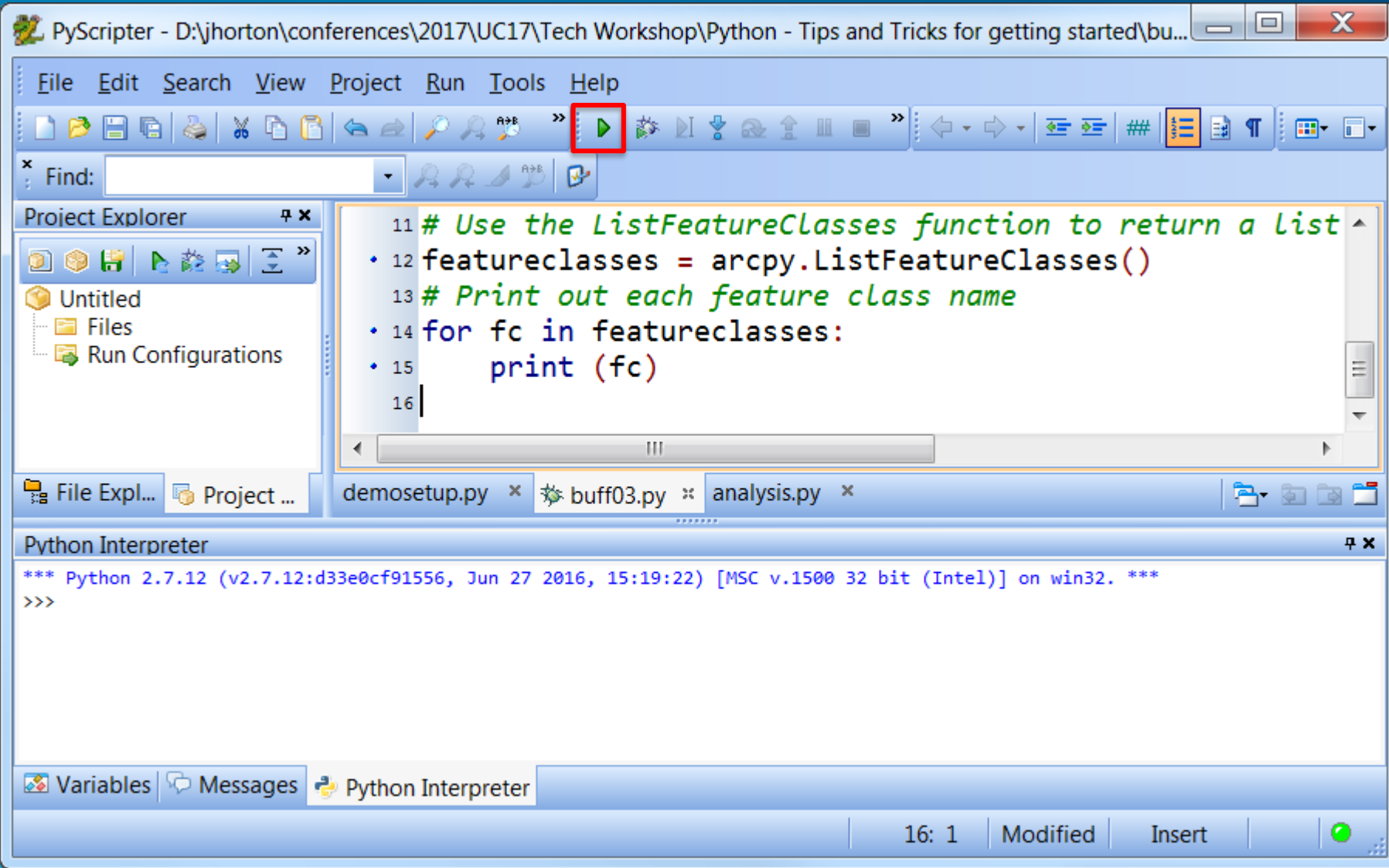

# **It prints out all of the feature classes**

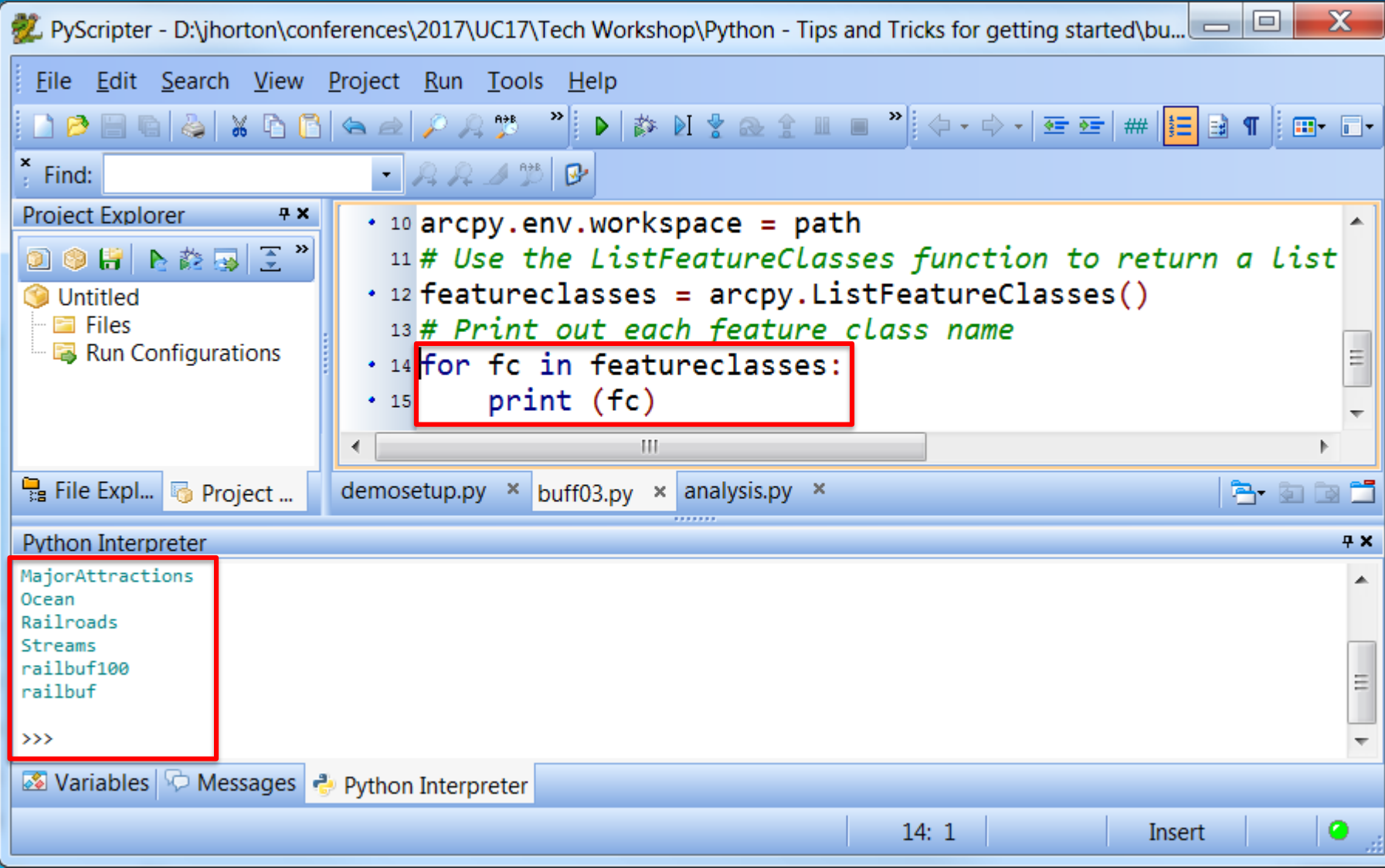

### **Now that we got this far, lets start setting it up to run the Buffer tool**

```
import arcpy
path = "D:/jhorton/conferences/2017/UC17/TechWorkshop/Python_Examples/Python_Examples.gdb"
input = path + "/railroads"
output = path + "/railbuf"
# if arcpy.Exists(output):
# arcpy.Delete_management(output)
# arcpy.Buffer_analysis(input, output, "100 Feet")
# print ("done")
# Set the workspace for ListFeatureClasses
arcpy.env.workspace = path
# Use the ListFeatureClasses function to return a list of feature classes
featureclasses = arcpy.ListFeatureClasses()
# Print out each feature class name
for fc in featureclasses:
   print (fc)
```
#### **The input and output variables are currently hard-coded to our test data**

**import arcpy**

```
path = "D:/jhorton/conferences/2017/UC17/TechWorkshop/Python_Examples/Python_Examples.gdb"
```

```
input = path + "/railroads"
```

```
output = path + "/railbuf"
```

```
# if arcpy.Exists(output):
```

```
# arcpy.Delete_management(output)
# arcpy.Buffer_analysis(input, output, "100 Feet")
# print ("done")
# Set the workspace for ListFeatureClasses
arcpy.env.workspace = path
# Use the ListFeatureClasses function to return a list of feature classes
featureclasses = arcpy.ListFeatureClasses()
# Print out each feature class name
for fc in featureclasses:
   print (fc)
```
#### **Set up the input and output variables to use each feature class in the loop**

**import arcpy**

```
path = "D:/jhorton/conferences/2017/UC17/TechWorkshop/Python_Examples/Python_Examples.gdb"
```

```
input = path + "/railroads"
```
**output = path + "/railbuf"**

```
# if arcpy.Exists(output):
```

```
# arcpy.Delete_management(output)
# arcpy.Buffer_analysis(input, output, "100 Feet")
# print ("done")
# Set the workspace for ListFeatureClasses
arcpy.env.workspace = path
# Use the ListFeatureClasses function to return a list of feature classes
featureclasses = arcpy.ListFeatureClasses()
# Print out each feature class name
for fc in featureclasses:
   print (fc)
   input = path + "/* + fcoutput = path + "/* + fc + "butf"
```
### **… and remove the original hard-coded input and output variables**

**import arcpy**

**path = "D:/jhorton/conferences/2017/UC17/TechWorkshop/Python\_Examples/Python\_Examples.gdb"**

```
# if arcpy.Exists(output):
# arcpy.Delete_management(output)
# arcpy.Buffer_analysis(input, output, "100 Feet")
# print ("done")
# Set the workspace for ListFeatureClasses
arcpy.env.workspace = path
# Use the ListFeatureClasses function to return a list of feature classes
featureclasses = arcpy.ListFeatureClasses()
# Print out each feature class name
for fc in featureclasses:
   print (fc)
   input = path + "/* + fcoutput = path + "/* + fc + "buffer"
```
#### **… and remove the original hard-coded input and output variables**

```
import arcpy
```

```
path = "D:/jhorton/conferences/2017/UC17/TechWorkshop/Python_Examples/Python_Examples.gdb"
```

```
# if arcpy.Exists(output):
```

```
# arcpy.Delete_management(output)
```

```
# arcpy.Buffer_analysis(input, output, "100 Feet")
```

```
# print ("done")
```

```
# Set the workspace for ListFeatureClasses
```

```
arcpy.env.workspace = path
```

```
# Use the ListFeatureClasses function to return a list of feature classes
```

```
featureclasses = arcpy.ListFeatureClasses()
```

```
# Print out each feature class name
```

```
for fc in featureclasses:
```

```
print (fc)
input = path + "/* + fcoutput = path + "/* + fc + "buffer"
```
#### **… and remove the original hard-coded input and output variables**

```
import arcpy
```

```
path = "D:/jhorton/conferences/2017/UC17/TechWorkshop/Python_Examples/Python_Examples.gdb"
```

```
# if arcpy.Exists(output):
```

```
# arcpy.Delete_management(output)
```

```
# arcpy.Buffer_analysis(input, output, "100 Feet")
```

```
# print ("done")
```

```
# Set the workspace for ListFeatureClasses
```

```
arcpy.env.workspace = path
```

```
# Use the ListFeatureClasses function to return a list of feature classes
```

```
featureclasses = arcpy.ListFeatureClasses()
```

```
# Print out each feature class name
```

```
for fc in featureclasses:
```

```
print (fc)
input = path + "/* + fcoutput = path + "/* + fc + "buffer"
```
#### **Print out our new variable values**

```
import arcpy
path = "D:/jhorton/conferences/2017/UC17/TechWorkshop/Python_Examples/Python_Examples.gdb"
# if arcpy.Exists(output):
# arcpy.Delete_management(output)
# arcpy.Buffer_analysis(input, output, "100 Feet")
# print ("done")
# Set the workspace for ListFeatureClasses
arcpy.env.workspace = path
# Use the ListFeatureClasses function to return a list of feature classes
featureclasses = arcpy.ListFeatureClasses()
# Print out each feature class name
for fc in featureclasses:
   print (fc)
   input = path + "/* + fcoutput = path + "/* + fc + "buffer"print (input + " - " + output)
   print ()
```
# **Lets confirm that it correctly sets our input and output variables**

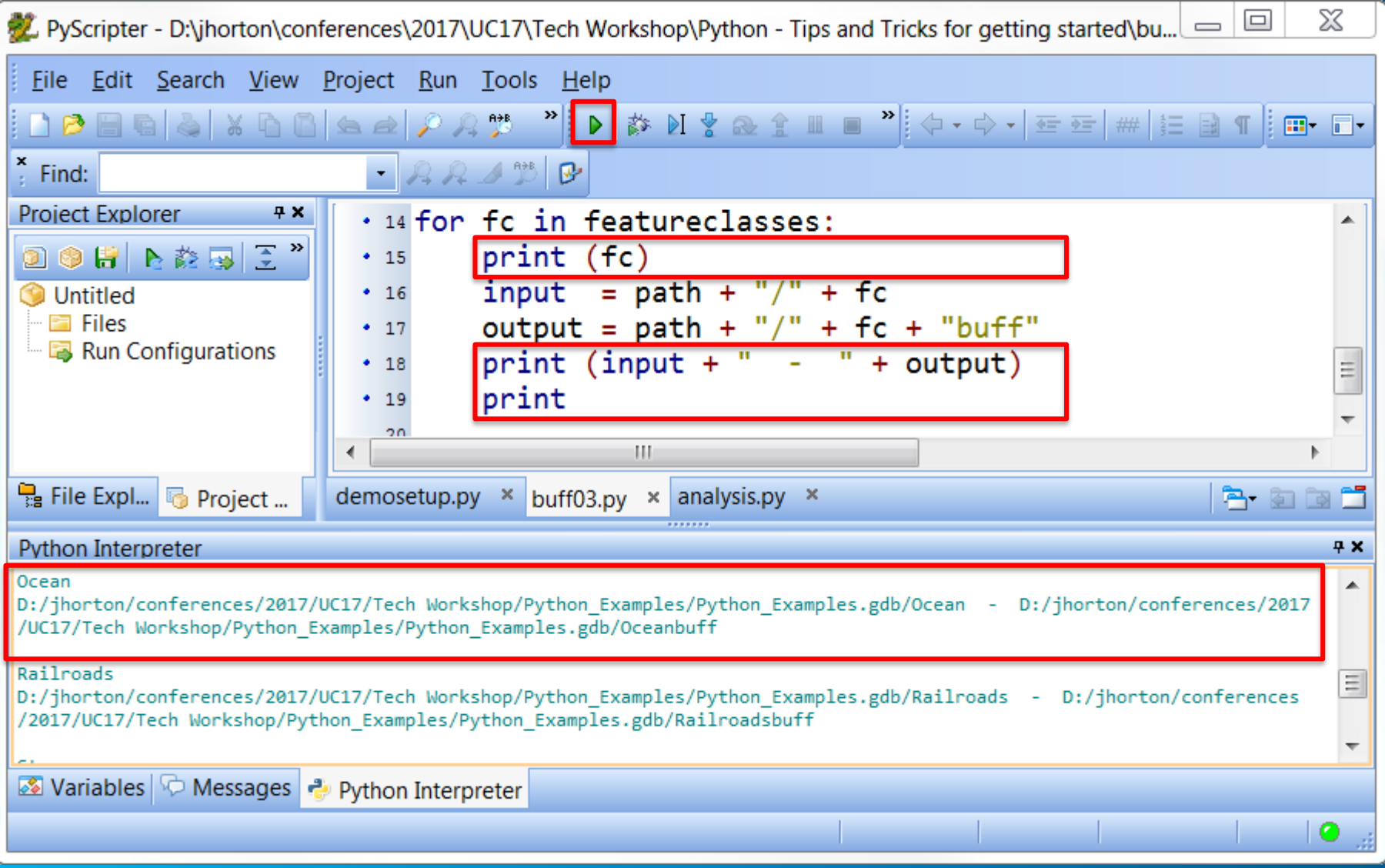

### **Now alter the print statements and run the buffer**

**import arcpy**

```
path = "D:/jhorton/conferences/2017/UC17/TechWorkshop/Python_Examples/Python_Examples.gdb"
```

```
# if arcpy.Exists(output):
```

```
# arcpy.Delete_management(output)
```

```
# arcpy.Buffer_analysis(input, output, "100 Feet")
```

```
# print ("done")
```

```
# Set the workspace for ListFeatureClasses
```

```
arcpy.env.workspace = path
```

```
# Use the ListFeatureClasses function to return a list of feature classes
```

```
featureclasses = arcpy.ListFeatureClasses()
```

```
# Print out each feature class name
```

```
for fc in featureclasses:
```

```
print (fc)
input = path + "/* + fcoutput = path + "/* + fc + "buffer"print (input + " - " + output)
print ()
```
### **Get ready to copy and paste the buffer statements into the for loop**

**import arcpy**

```
path = "D:/jhorton/conferences/2017/UC17/TechWorkshop/Python_Examples/Python_Examples.gdb"
```

```
# if arcpy.Exists(output):
```

```
# arcpy.Delete_management(output)
```

```
# arcpy.Buffer_analysis(input, output, "100 Feet")
```

```
# print ("done")
```

```
# Set the workspace for ListFeatureClasses
arcpy.env.workspace = path
# Use the ListFeatureClasses function to return a list of feature classes
featureclasses = arcpy.ListFeatureClasses()
# Print out each feature class name
for fc in featureclasses:
   print (fc)
   input = path + "/* + fcoutput = path + "/* + fc + "buffer"print (input + " - " + output)
   print ()
```
### **Get ready to copy and paste the buffer statements into the for loop**

**import arcpy**

**path = "D:/jhorton/conferences/2017/UC17/TechWorkshop/Python\_Examples/Python\_Examples.gdb"**

```
# Set the workspace for ListFeatureClasses
arcpy.env.workspace = path
# Use the ListFeatureClasses function to return a list of feature classes
featureclasses = arcpy.ListFeatureClasses()
# Print out each feature class name
for fc in featureclasses:
   print (fc)
   input = path + "/* + fcoutput = path + "/* + fc + "buffer"print (input + " - " + output)
   print ()
```
### **Get ready to copy and paste the buffer statements into the for loop**

```
import arcpy
path = "D:/jhorton/conferences/2017/UC17/TechWorkshop/Python_Examples/Python_Examples.gdb"
# Set the workspace for ListFeatureClasses
arcpy.env.workspace = path
# Use the ListFeatureClasses function to return a list of feature classes
featureclasses = arcpy.ListFeatureClasses()
# Print out each feature class name
for fc in featureclasses:
   print (fc)
   input = path + "/* + fcoutput = path + "/* + fc + "buffer"print (input + " - " + output)
   print ()
```
## **Remove the print() statements we used for testing**

```
import arcpy
path = "D:/jhorton/conferences/2017/UC17/TechWorkshop/Python_Examples/Python_Examples.gdb"
# Set the workspace for ListFeatureClasses
arcpy.env.workspace = path
# Use the ListFeatureClasses function to return a list of feature classes
featureclasses = arcpy.ListFeatureClasses()
# Print out each feature class name
for fc in featureclasses:
   print (fc)
   input = path + "/* + fcoutput = path + "/* + fc + "buffer"print (input + " - " + output)
   print ()
```
## **Remove the print() statements we used for testing**

```
import arcpy
path = "D:/jhorton/conferences/2017/UC17/TechWorkshop/Python_Examples/Python_Examples.gdb"
# Set the workspace for ListFeatureClasses
arcpy.env.workspace = path
# Use the ListFeatureClasses function to return a list of feature classes
featureclasses = arcpy.ListFeatureClasses()
# Print out each feature class name
for fc in featureclasses:
   print (fc)
   \frac{input}{} = path + "/" + fc
    output = path + "/* + fc + "buffer"
```
### **Alter the remaining print statement**

```
import arcpy
path = "D:/jhorton/conferences/2017/UC17/TechWorkshop/Python_Examples/Python_Examples.gdb"
# Set the workspace for ListFeatureClasses
arcpy.env.workspace = path
# Use the ListFeatureClasses function to return a list of feature classes
featureclasses = arcpy.ListFeatureClasses()
# Print out each feature class name
for fc in featureclasses:
   print (fc)
   \frac{input}{} = path + "/" + fc
    output = path + "/* + fc + "buffer"
```
### **Alter the remaining print statement**

```
import arcpy
path = "D:/jhorton/conferences/2017/UC17/TechWorkshop/Python_Examples/Python_Examples.gdb"
# Set the workspace for ListFeatureClasses
arcpy.env.workspace = path
# Use the ListFeatureClasses function to return a list of feature classes
featureclasses = arcpy.ListFeatureClasses()
# Print out each feature class name
for fc in featureclasses:
   print ("Buffering " + fc)
   invut = path + "/* + fcoutput = path + "/* + fc + "buffer"
```
### **Paste in the lines that run the buffer tool**

```
import arcpy
path = "D:/jhorton/conferences/2017/UC17/TechWorkshop/Python_Examples/Python_Examples.gdb"
# Set the workspace for ListFeatureClasses
arcpy.env.workspace = path
# Use the ListFeatureClasses function to return a list of feature classes
featureclasses = arcpy.ListFeatureClasses()
# Buffer each feature class
for fc in featureclasses:
   print ("Buffering " + fc)
   input = path + "/* + fcoutput = path + "/* + fc + "butf"# if arcpy.Exists(output):
# arcpy.Delete_management(output)
# arcpy.Buffer_analysis(input, output, "100 Feet")
# print ("done")
```
### **Remove the comment characters (#) to activate these lines**

**import arcpy**

**path = "D:/jhorton/conferences/2017/UC17/TechWorkshop/Python\_Examples/Python\_Examples.gdb"**

```
# Set the workspace for ListFeatureClasses
arcpy.env.workspace = path
# Use the ListFeatureClasses function to return a list of feature classes
featureclasses = arcpy.ListFeatureClasses()
# Buffer each feature class
for fc in featureclasses:
   print ("Buffering " + fc)
   input = path + "/* + fcoutput = path + "/* + fc + "butf"if arcpy.Exists(output):
    arcpy.Delete_management(output)
arcpy.Buffer_analysis(input, output, "100 Feet")
print ("done")
```
# **And indent them properly so they run inside the for loop**

**import arcpy path = "D:/jhorton/conferences/2017/UC17/TechWorkshop/Python\_Examples/Python\_Examples.gdb" # Set the workspace for ListFeatureClasses**

**arcpy.env.workspace = path # Use the ListFeatureClasses function to return a list of feature classes featureclasses = arcpy.ListFeatureClasses() # Buffer each feature class for fc in featureclasses: print ("Buffering " + fc)**  $input = path + "/* + fc$  $output = path + "/* + fc + "butf"$ **if arcpy.Exists(output): arcpy.Delete\_management(output) arcpy.Buffer\_analysis(input, output, "100 Feet") print ("done")**

# **Un-indent the final print() statement, so it only prints "done" at the end**

**import arcpy**

**path = "D:/jhorton/conferences/2017/UC17/TechWorkshop/Python\_Examples/Python\_Examples.gdb"**

```
# Set the workspace for ListFeatureClasses
arcpy.env.workspace = path
# Use the ListFeatureClasses function to return a list of feature classes
featureclasses = arcpy.ListFeatureClasses()
# Buffer each feature class
for fc in featureclasses:
   print ("Buffering " + fc)
   input = path + "/* + fcoutput = path + "/* + fc + "butf"if arcpy.Exists(output):
        arcpy.Delete_management(output)
   arcpy.Buffer_analysis(input, output, "100 Feet")
print ("done")
```
**import arcpy**

**path = "D:/jhorton/conferences/2017/UC17/TechWorkshop/Python\_Examples/Python\_Examples.gdb"**

```
# Set the workspace for ListFeatureClasses
arcpy.env.workspace = path
# Use the ListFeatureClasses function to return a list of feature classes
featureclasses = arcpy.ListFeatureClasses()
# Buffer each feature class
for fc in featureclasses:
   print ("Buffering " + fc)
   input = path + "/* + fcoutput = path + "/* + fc + "butf"if arcpy.Exists(output):
        arcpy.Delete_management(output)
   arcpy.Buffer_analysis(input, output, "100 Feet")
print ("done")
```
**import arcpy**

```
path = "D:/jhorton/conferences/2017/UC17/TechWorkshop/Python_Examples/Python_Examples.gdb"
```

```
# Set the workspace for ListFeatureClasses
arcpy.env.workspace = path
# Use the ListFeatureClasses function to return a list of feature classes
featureclasses = arcpy.ListFeatureClasses()
# Buffer each feature class
for fc in featureclasses:
   print ("Buffering " + fc)
   input = path + "/* + fcoutput = path + "/* + fc + "butf"if arcpy.Exists(output):
        arcpy.Delete_management(output)
   arcpy.Buffer_analysis(input, output, "100 Feet")
print ("done")
```
**import arcpy**

**path = "D:/jhorton/conferences/2017/UC17/TechWorkshop/Python\_Examples/Python\_Examples.gdb"**

```
# Set the workspace for ListFeatureClasses
arcpy.env.workspace = path
# Use the ListFeatureClasses function to return a list of feature classes
featureclasses = arcpy.ListFeatureClasses()
# Buffer each feature class that does not end in "buff"
for fc in featureclasses:
   print ("Buffering " + fc)
   input = path + "/* + fcoutput = path + "/* + fc + "buffer"if arcpy.Exists(output):
        arcpy.Delete_management(output)
   arcpy.Buffer_analysis(input, output, "100 Feet")
print ("done")
```
**import arcpy**

**path = "D:/jhorton/conferences/2017/UC17/TechWorkshop/Python\_Examples/Python\_Examples.gdb"**

```
# Set the workspace for ListFeatureClasses
arcpy.env.workspace = path
# Use the ListFeatureClasses function to return a list of feature classes
featureclasses = arcpy.ListFeatureClasses()
# Buffer each feature class that does not end in "buff"
for fc in featureclasses:
   print ("Buffering " + fc)
   input = path + "/* + fcoutput = path + "/* + fc + "buffer"if arcpy.Exists(output):
        arcpy.Delete_management(output)
   arcpy.Buffer_analysis(input, output, "100 Feet")
print ("done")
```
## **Answer: Don't run the buffer if the input ends in "buff"**

```
import arcpy
path = "D:/jhorton/conferences/2017/UC17/TechWorkshop/Python_Examples/Python_Examples.gdb"
# Set the workspace for ListFeatureClasses
arcpy.env.workspace = path
# Use the ListFeatureClasses function to return a list of feature classes
featureclasses = arcpy.ListFeatureClasses()
# Buffer each feature class that does not end in "buff"
for fc in featureclasses:
   print ("Buffering " + fc)
   input = path + "/* + fcoutput = path + "/* + fc + "buffer"if arcpy.Exists(output):
        arcpy.Delete_management(output)
    if input[-4:]\iff "buff":
```

```
arcpy.Buffer_analysis(input, output, "100 Feet")
```
**print ("done")**

# **The print() is now misleading – we are not buffering every feature class**

**import arcpy**

```
path = "D:/jhorton/conferences/2017/UC17/TechWorkshop/Python_Examples/Python_Examples.gdb"
```

```
# Set the workspace for ListFeatureClasses
arcpy.env.workspace = path
# Use the ListFeatureClasses function to return a list of feature classes
featureclasses = arcpy.ListFeatureClasses()
# Buffer each feature class that does not end in "buff"
for fc in featureclasses:
   print ("Buffering " + fc)
   input = path + "/* + fcoutput = path + "/* + fc + "buffer"
```

```
if arcpy.Exists(output):
```

```
arcpy.Delete_management(output)
```

```
if input[-4:]\iff "buff":
```

```
arcpy.Buffer_analysis(input, output, "100 Feet")
```
**print ("done")**

# **The print() is now misleading – we are not buffering every feature class**

**import arcpy**

```
path = "D:/jhorton/conferences/2017/UC17/TechWorkshop/Python_Examples/Python_Examples.gdb"
```

```
# Set the workspace for ListFeatureClasses
arcpy.env.workspace = path
# Use the ListFeatureClasses function to return a list of feature classes
featureclasses = arcpy.ListFeatureClasses()
# Buffer each feature class that does not end in "buff"
for fc in featureclasses:
   print ("Buffering " + fc)
   input = path + "/* + fcoutput = path + "/* + fc + "buffer"if arcpy.Exists(output):
        arcpy.Delete_management(output)
    if input[-4:]\iff "buff":
```

```
arcpy.Buffer_analysis(input, output, "100 Feet")
```
**print ("done")**
## **Put it inside the if so it only prints if we actually buffer the feature class**

```
import arcpy
path = "D:/jhorton/conferences/2017/UC17/TechWorkshop/Python_Examples/Python_Examples.gdb"
# Set the workspace for ListFeatureClasses
arcpy.env.workspace = path
# Use the ListFeatureClasses function to return a list of feature classes
featureclasses = arcpy.ListFeatureClasses()
# Buffer each feature class that does not end in "buff"
for fc in featureclasses:
   input = path + "/* + fc
```

```
output = path + "/* + fc + "buffer"
```

```
if arcpy.Exists(output):
```

```
arcpy.Delete_management(output)
```

```
if input[-4:] \Leftrightarrow "buff":
```

```
print ("Buffering " + fc)
```

```
arcpy.Buffer_analysis(input, output, "100 Feet")
```

```
print ("done")
```
# **Put it inside the if so it only prints if we actually buffer the feature class**

```
import arcpy
path = "D:/jhorton/conferences/2017/UC17/TechWorkshop/Python_Examples/Python_Examples.gdb"
# Set the workspace for ListFeatureClasses
arcpy.env.workspace = path
# Use the ListFeatureClasses function to return a list of feature classes
featureclasses = arcpy.ListFeatureClasses()
# Buffer each feature class that does not end in "buff"
for fc in featureclasses:
   input = path + "/* + fcoutput = path + "/* + fc + "buffer"if arcpy.Exists(output):
        arcpy.Delete_management(output)
    if input[-4:]\iff "buff":
       print ("Buffering " + fc)
```

```
arcpy.Buffer_analysis(input, output, "100 Feet")
```

```
print ("done")
```
# **Put it inside the if so it only prints if we actually buffer the feature class**

**import arcpy**

```
path = "D:/jhorton/conferences/2017/UC17/TechWorkshop/Python_Examples/Python_Examples.gdb"
```

```
# Set the workspace for ListFeatureClasses
arcpy.env.workspace = path
# Use the ListFeatureClasses function to return a list of feature classes
featureclasses = arcpy.ListFeatureClasses()
# Buffer each feature class that does not end in "buff"
for fc in featureclasses: 
   input = path + "/* + fcoutput = path + "/* + fc + "butf"if arcpy.Exists(output):
        arcpy.Delete_management(output)
    if input[-4:] \Leftrightarrow "buff":
        print ("Buffering " + fc)
        arcpy.Buffer_analysis(input, output, "100 Feet")
print ("done")
```

```
import arcpy
```

```
path = "D:/jhorton/conferences/2017/UC17/TechWorkshop/Python_Examples/Python_Examples.gdb"
```

```
# Set the workspace for ListFeatureClasses
arcpy.env.workspace = path
# Use the ListFeatureClasses function to return a list of feature classes
featureclasses = arcpy.ListFeatureClasses()
# Buffer each feature class that does not end in "buff"
for fc in featureclasses: 
   input = path + "/* + fcoutput = path + "/* + fc + "buffer"if arcpy.Exists(output):
        arcpy.Delete_management(output)
    if input[-4:] <> "buff": 
       print ("Buffering " + fc)
        arcpy.Buffer_analysis(input, output, "100 Feet")
print ("done")
```
**if input[-4:] <> "buff":**

**basically says:**

*if the last 4 characters of input are not "buff"*

**if input[-4:] <> "buff":**

**basically says:**

*if the last 4 characters of input are not "buff"*

**Strings are indexed between the letters like this:**

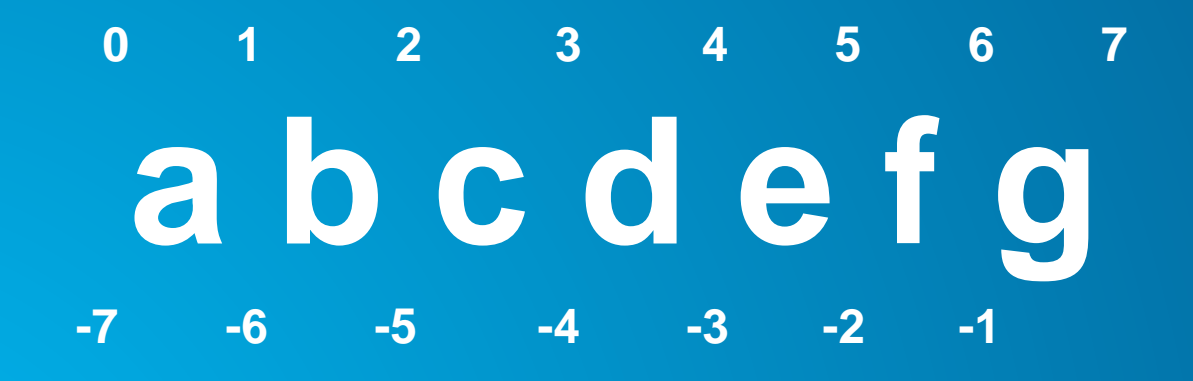

#### **if input[-4:] <> "buff":**

**basically says:**

*if the last 4 characters of input are not "buff"*

**Strings are indexed between the letters like this:**

$$
\begin{array}{cccccccc}\n0 & 1 & 2 & 3 & 4 & 5 & 6 & 7 \\
 & 2 & 0 & 0 & 0 & 0 & 0 & 0 \\
\hline\n-7 & -6 & -5 & -4 & -3 & -2 & -1\n\end{array}
$$

#### **if input[-4:] <> "buff":**

**basically says:**

*if the last 4 characters of input are not "buff"*

**Strings are indexed between the letters like this:**

$$
\begin{array}{cccccc}\n0 & 1 & 2 & 3 & 4 & 5 & 6 & 7 \\
\hline\n2 & 0 & 0 & 0 & 0 & 0 & 0 \\
\hline\n-7 & -6 & -5 & -4 & -3 & -2 & -1\n\end{array}
$$

#### **if input[-4:] <> "buff":**

**basically says:**

*if the last 4 characters of input are not "buff"*

**Strings are indexed between the letters like this:**

$$
\begin{array}{cccccc}\n0 & 1 & 2 & 3 & 4 & 5 & 6 & 7 \\
& & 2 & 3 & 4 & 5 & 6 & 7 \\
& & 3 & 0 & 0 & 0 & 0 & 0 \\
& & 4 & 3 & 2 & 1 & 0\n\end{array}
$$

#### **if input[-4:] <> "buff":**

**basically says:**

*if the last 4 characters of input are not "buff"*

**Strings are indexed between the letters like this:**

$$
\begin{array}{cccccc}\n0 & 1 & 2 & 3 & 4 & 5 & 6 & 7 \\
& & 2 & 0 & 0 & 0 & 0 & 0 \\
& & 3 & 0 & 0 & 0 & 0 & 0 \\
& & 4 & 0 & 0 & 0 & 0 & 0 \\
& & 4 & 0 & 0 & 0 & 0 & 0\n\end{array}
$$

#### **if input[-4:] <> "buff":**

**basically says:**

*if the last 4 characters of input are not "buff"*

**Strings are indexed between the letters like this:**

$$
\begin{array}{cccccc}\n0 & 1 & 2 & 3 & 4 & 5 & 6 & 7 \\
& & 2 & 3 & 4 & 5 & 6 & 7 \\
& & 3 & 0 & 0 & 0 & 0 \\
& & 3 & 0 & 0 & 0 & 0 \\
\end{array}
$$

#### **if input[-4:] <> "buff":**

**basically says:**

*if the last 4 characters of input are not "buff"*

**Strings are indexed between the letters like this:**

$$
\begin{array}{cccccc}\n0 & 1 & 2 & 3 & 4 & 5 & 6 & 7 \\
& & 2 & 3 & 4 & 5 & 6 & 7 \\
& & 3 & 0 & 0 & 0 & 0 \\
& & 7 & -6 & -5 & -4 & -3 & -2 & -1\n\end{array}
$$

#### **if input[-4:] <> "buff":**

**basically says:**

*if the last 4 characters of input are not "buff"*

**Strings are indexed between the letters like this:**

$$
\begin{array}{cccccc}\n0 & 1 & 2 & 3 & 4 & 5 & 6 & 7 \\
& & 2 & 3 & 4 & 5 & 6 & 7 \\
& & 3 & 0 & 0 & 0 & 0 \\
& & 7 & -6 & -5 & -4 & -3 & -2 & -1\n\end{array}
$$

#### **if input[-4:] <> "buff":**

**basically says:**

*if the last 4 characters of input are not "buff"*

**Strings are indexed between the letters like this:**

$$
\begin{array}{cccccc}\n0 & 1 & 2 & 3 & 4 & 5 & 6 & 7 \\
& & 2 & 3 & 4 & 5 & 6 & 7 \\
& & 3 & 0 & 0 & 0 & 0 \\
& & 3 & 0 & 0 & 0 & 0 \\
& & 3 & 0 & 0 & 0 & 0\n\end{array}
$$

#### **if input[-4:] <> "buff":**

**basically says:**

*if the last 4 characters of input are not "buff"*

**Strings are indexed between the letters like this:**

$$
\begin{array}{cccccc}\n0 & 1 & 2 & 3 & 4 & 5 & 6 & 7 \\
& & 2 & 3 & 4 & 5 & 6 & 7 \\
& & 3 & 0 & 0 & 0 & 0 \\
& & 3 & 0 & 0 & 0 & 0 \\
& & 3 & 0 & 0 & 0 & 0\n\end{array}
$$

#### **if input[-4:] <> "buff":**

**basically says:**

*if the last 4 characters of input are not "buff"*

#### **Strings are indexed between the letters like this:**

$$
\begin{array}{cccccc}\n0 & 1 & 2 & 3 & 4 & 5 & 6 & 7 \\
& & 2 & 0 & 0 & 0 & 0 & 0 \\
& & 3 & 0 & 0 & 0 & 0 & 0 \\
& & 3 & 0 & 0 & 0 & 0 & 0 \\
& & 4 & 0 & 3 & 0 & 0 & 0\n\end{array}
$$

"abcdefg"[0:3] returns "abc" "abcdefg"[:3] also returns "abc" "abcdefg"[3:6] returns "def" "abcdefg"[-4:-1] also returns "def" "abcdefg"[3:7] returns "defg" "abcdefg"[3:] also returns "defg" "abcdefg"[-4:7] returns "defg"

"abcdefg"[-4:] also returns "defg"

## **That is how we use if to only run buffer if the last 4 characters are not "buff"**

**import arcpy**

```
path = "D:/jhorton/conferences/2017/UC17/TechWorkshop/Python_Examples/Python_Examples.gdb"
```

```
# Set the workspace for ListFeatureClasses
arcpy.env.workspace = path
# Use the ListFeatureClasses function to return a list of feature classes
featureclasses = arcpy.ListFeatureClasses()
# Buffer each feature class that does not end in "buff"
for fc in featureclasses:
    input = path + " / " + fcoutput = path + "/* + fc + "buffer"if arcpy.Exists(output):
        arcpy.Delete_management(output)
    if input[-4:] <> "buff":
        print ("Buffering " + fc)
        arcpy.Buffer_analysis(input, output, "100 Feet")
print ("Done")
```
## **Almost done…**

```
import arcpy
path = "D:/jhorton/conferences/2017/UC17/TechWorkshop/Python_Examples/Python_Examples.gdb"
# Set the workspace for ListFeatureClasses
arcpy.env.workspace = path
# Use the ListFeatureClasses function to return a list of feature classes
featureclasses = arcpy.ListFeatureClasses()
# Buffer each feature class that does not end in "buff"
for fc in featureclasses:
    input = path + "/* + fcoutput = path + "/* + fc + "buffer"if arcpy.Exists(output):
        arcpy.Delete_management(output)
    if input[-4:] <> "buff":
        print ("Buffering " + fc)
        arcpy.Buffer_analysis(input, output, "100 Feet")
print ("Done")
```
## **Almost done…**

```
import arcpy
path = "D:/jhorton/conferences/2017/UC17/TechWorkshop/Python_Examples/Python_Examples.gdb"
# Set the workspace for ListFeatureClasses
arcpy.env.workspace = path
# Use the ListFeatureClasses function to return a list of feature classes
featureclasses = arcpy.ListFeatureClasses()
# Buffer each feature class that does not end in "buff"
for fc in featureclasses:
    input = path + "/* + fcoutput = path + "/* + fc + "buffer"if arcpy.Exists(output):
        arcpy.Delete_management(output)
    if input[-4:] <> "buff":
       print ("Buffering " + fc)
        arcpy.Buffer_analysis(input, output, "100 Feet")
print ("Done")
```

```
Add some header comments
# BufferAll.py
# Jack Horton June 30, 2017
# Buffers all the feature classes in a workspace, adding "buff" to each output
#
import arcpy
path = "D:/jhorton/conferences/2017/UC17/TechWorkshop/Python_Examples/Python_Examples.gdb"
# Set the workspace for ListFeatureClasses
arcpy.env.workspace = path
# Use the ListFeatureClasses function to return a list of feature classes
featureclasses = arcpy.ListFeatureClasses()
# Buffer each feature class that does not end in "buff"
for fc in featureclasses:
   input = path + "/* + fcoutput = path + "/* + fc + "buffer"if arcpy.Exists(output):
       arcpy.Delete_management(output)
   if input[-4:] <> "buff":
       print ("Buffering " + fc)
       arcpy.Buffer_analysis(input, output, "100 Feet")
print ("Done")
```
## **Our completed script!**

```
# BufferAll.py
# Jack Horton June 30, 2017
# Buffers all the feature classes in a workspace, adding "buff" to each output
#
import arcpy
path = "D:/jhorton/conferences/2017/UC17/TechWorkshop/Python_Examples/Python_Examples.gdb"
# Set the workspace for ListFeatureClasses
arcpy.env.workspace = path
# Use the ListFeatureClasses function to return a list of feature classes
featureclasses = arcpy.ListFeatureClasses()
# Buffer each feature class that does not end in "buff"
for fc in featureclasses:
    input = path + "/* + fcoutput = path + "/* + fc + "buffer"if arcpy.Exists(output):
        arcpy.Delete_management(output)
    if input[-4:] <> "buff":
       print ("Buffering " + fc)
        arcpy.Buffer_analysis(input, output, "100 Feet")
print ("Done")
```
## **The same script runs in ArcMap or ArcGIS Pro**

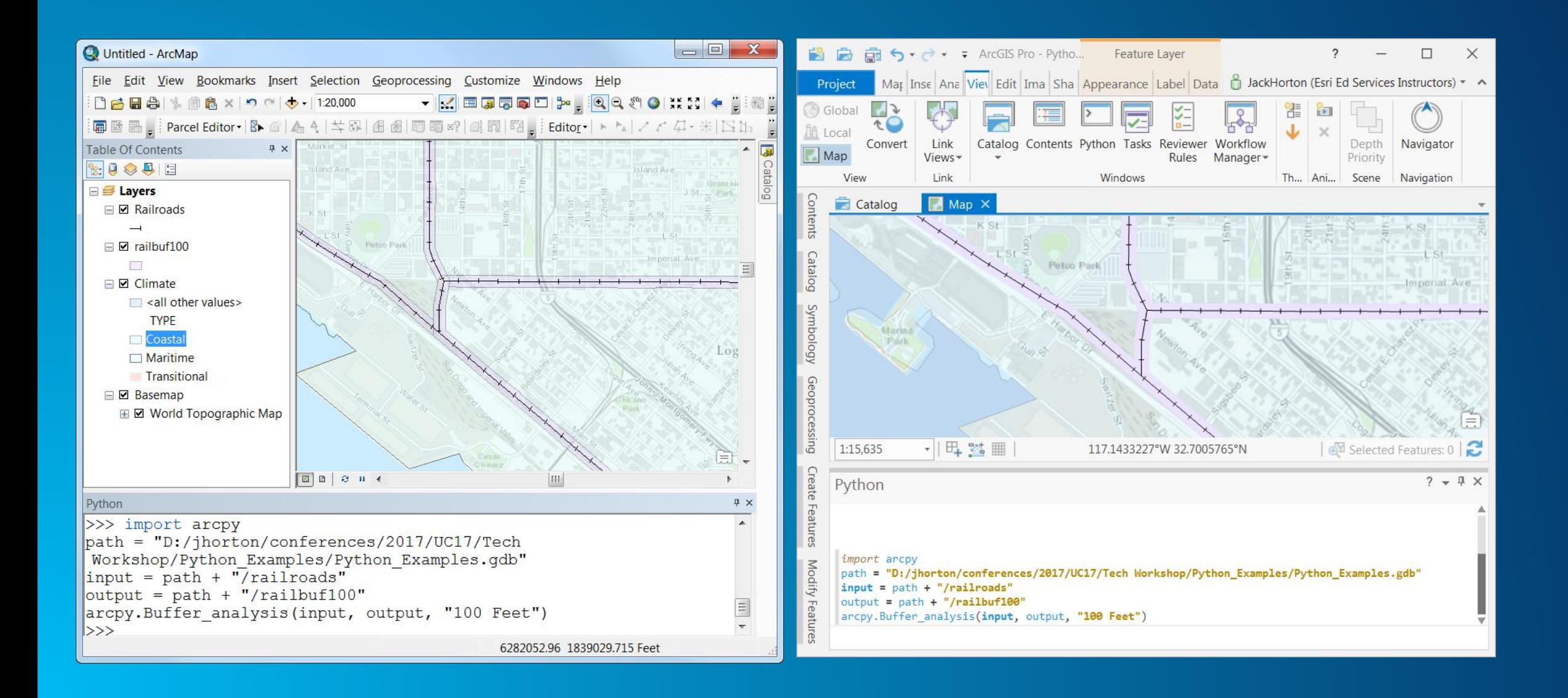

# **The same script runs in ArcMap or ArcGIS Pro**

#### **\* scripts that manipulate the user interface will, of course, be different**

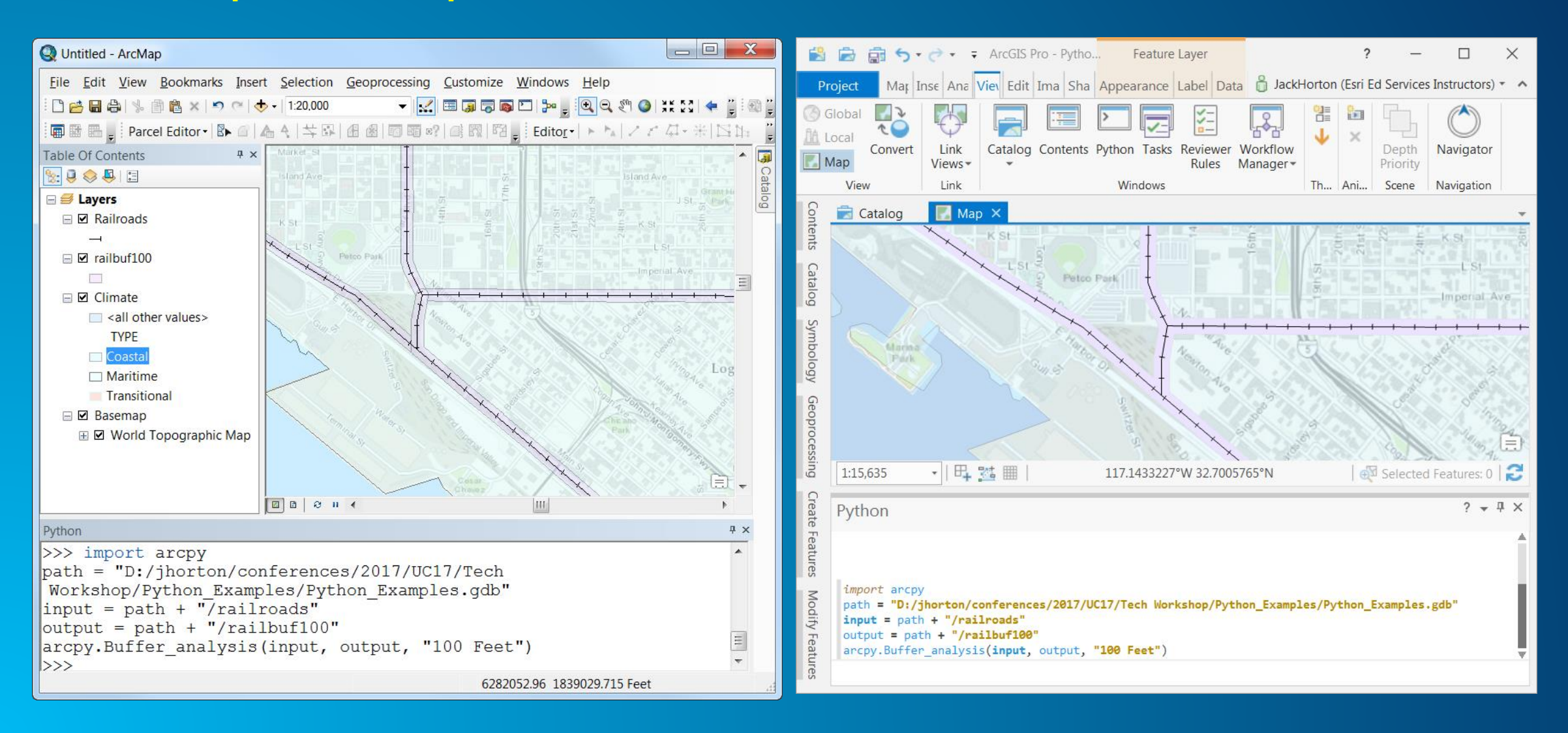

#### **Review**

- **Python is used throughout the ArcGIS platform**
- **There are many ways to run a Python script**
- **Coding techniques:**
	- **Use the samples in the help system**
	- **Test your script as you go**
	- **Use print() statements to see what the script is doing**
	- **Use variables to make your script easy to modify**
	- **You can use \ or / as separators in pathnames. / works better.**
	- **Use if: to make your script flexible**
	- **Use Exists to see if data already exists**
	- **Use for: to do things over and over**
	- **Use ListFeatureClasses to get a list of feature classes to process**
	- Use character strings to work with file names and path names

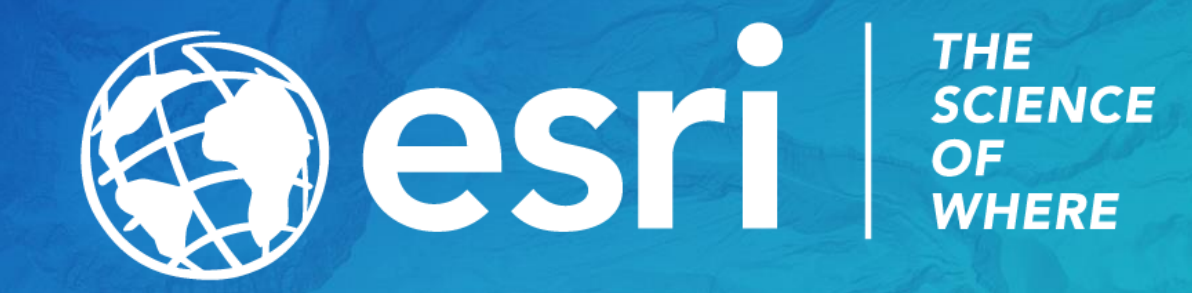